# E221XS3 Statistique pour les SHS en licence 1

#### C. Joutard, C. Lavergne, L. Piccinini & C. Trottier

Université Paul Valéry - Montpellier 3

Année universitaire 2012-2013

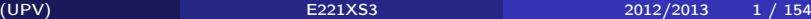

<span id="page-0-0"></span>4 0 8

## **Organisation**

• Informations et documents (à imprimer) sur le site <http://www.univ-montp3.fr/miap/ens/> lien "Statl 1S2"

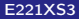

4 0 8

## Introduction

La statistique est une discipline constituée d'un ensemble de méthodes visant d'une part à :

- **Q** collecter
- <sup>2</sup> organiser
- **3** présenter
- <sup>4</sup> synthétiser

une information, et d'autre part à :

- **1** analyser cette information
- <sup>2</sup> modéliser le phénomène observé
- **3** tirer des conclusions
- **4** prendre des décisions

Ce cours en L1 va se focaliser sur la première partie qui constitue la statistique descriptive.

La statistique est une discipline qui permet de mettre en évidence des phénomènes tout en ne fournissant en aucun cas d'explication. L'explication, l'interprétation ... sont l'affaire du praticien : psychologue, médecin, sociologue ...

Elle est un outil précieux d'aide à l'analyse, qu'il est nécessaire de connaître suffisamment pour s'en servir. Il s'agit de comprendre ses principales notions, la logique qui les sous-tend pour mettre en œuvre des techniques sans pour autant en connaître les détails des fondements mathématiques.

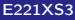

つひひ

Le mot statistique(s) recouvre différentes réalités.

Il est utilisé dans le langage courant au pluriel pour désigner des chiffres, des tableaux. On parle des statistiques du chômage, des accidents de la route ... Elles désignent alors directement les observations faites que l'on appelle les données.

Dans le langage courant, elles peuvent aussi désigner toutes les quantités calculées à partir de ces données : moyennes, pourcentages ...

Dans ce cours, on utilisera le singulier pour désigner la discipline elle-même.

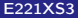

つひひ

#### <span id="page-5-0"></span>Exemple 1 : Accueil des jeunes handicapés

On s'intéresse à la répartition des établissements d'accueil d'enfants et jeunes handicapés en Languedoc-Roussillon au 1er janvier 2005 selon le type de handicap des personnes majoritairement accueillies.

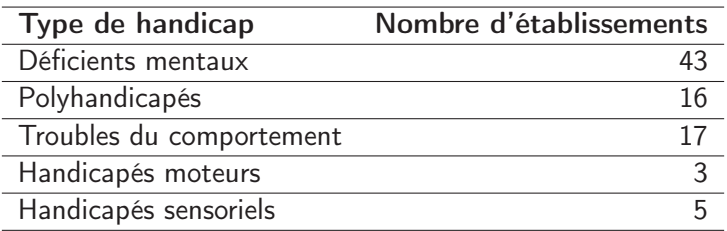

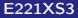

#### <span id="page-6-0"></span>Exemple 2 : Évaluation de la difficulté d'un examen

À la sortie d'un examen de statistique en L2 de psychologie à l'université Paul Valéry - Montpellier 3, on a demandé à des étudiants sélectionnés au hasard d'évaluer la difficulté de l'épreuve selon 4 catégories : Très difficile (1), Difficile (2), Facile (3), Très facile (4). On a obtenu les réponses suivantes :

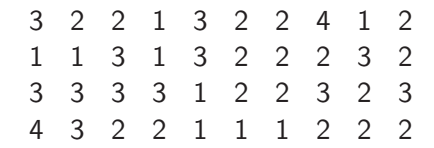

つひひ

#### <span id="page-7-0"></span>Exemple 3 : La démence sénile

La démence sénile est définie par un déclin significatif des capacités intellectuelles, comme la mémoire ou le raisonnement. Environ 10% de la population des 65 ans et plus montrent une telle détérioration. Certains cas de démence sénile sont connus sous le nom de maladie d'Alzheimer.

En aout 1994, le Dr David Masur a mené une étude visant à évaluer les capacités prédictives d'une batterie de tests psychologiques pour la survenue d'une démence sénile dans le futur proche.

Des personnes en bonne santé agées de plus de 60 ans, libres de suivre des traitements, ont été soumis à une série de tests. Les tests ont été gradués sur une échelle de scores : faible, modéré et élevé. Les sujets ont été ensuite suivis sur 4 années pour déterminer si des symptômes cliniques de la démence sénile sont apparus.

Le tableau suivant résume les résultats de l'étude :

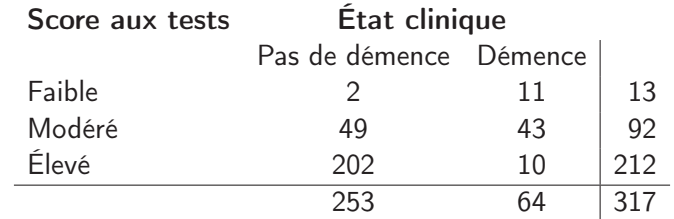

 $299$ 

**K ロ ト K 倒 ト K ミ ト** 

#### <span id="page-9-0"></span>Exemple 4 : L'absentéisme salarié

L'absentéisme salarié est, pour certaines entreprises, un des problèmes majeurs. En 1984, un expert étudiant l'absentéisme des 200 salariés du service Expéditions d'une grande firme, a relevé sur les 50 premiers les chiffres suivants :

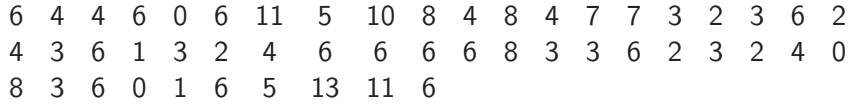

Ce sont les nombres de jours d'absence au cours de l'année de chacun des employés (les congés de longue maladie étant exclus). Les 50 employés ont été rangés en ordre alphabétique.

### <span id="page-10-0"></span>Exemple 5 : Complexité d'une situation routière et vitesse de traitement de l'information

Une étude a été menée pour vérifier l'effet de la complexité d'une situation routière sur la vitesse de traitement de l'information chez les automobilistes. Pour cela, on mesure le temps de réaction (en ms) à un test d'identification d'une cible visuelle parmi des distracteurs. Le niveau de complexité de la situation routière est défini par le nombre d'éléments présents à l'écran du simulateur.

60 automobilistes ont été assignés aléatoirement à un niveau donné de complexité (10 par niveau).

On a mesuré les résultats suivants :

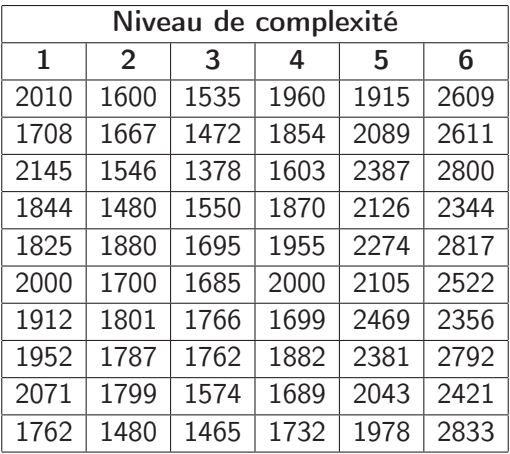

 $\mathbf{p}$ (UPV) [E221XS3](#page-0-0) 2012/2013 12 / 154

Þ

メロト メ母 トメ ミトメ

重

#### <span id="page-12-0"></span>Exemple 6 : Âge des décès dûs à l'alcoolisme

Une étude de l'Inserm nous renseigne sur la répartition par tranche d'âge des décès dûs à l'alcoolisme et à la psychose alcoolique.

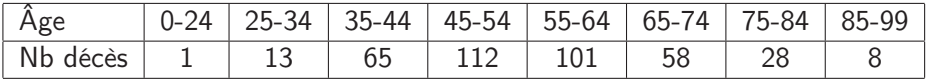

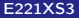

4 0 8

## Chapitre 1 : Description d'une situation statistique

Il s'agit d'identifier les différents ingrédients d'une situation statistique. Ces ingrédients sont : les individus, la (ou les) variables et les données.

### I - Les individus

Réponse à la question : "sur qui porte l'étude?"

Une analyse statistique débute par l'identification précise du groupe d'individus soumis à l'étude. Il peut s'agir :

- des élèves d'une école,
- des membres donateurs d'une grande association,
- o des électeurs d'une région ...

Pour désigner un individu, on parle aussi d'unité statistique. Les individus ne sont pas nécessairement des "personnes". Par exemple :

- **·** les entreprises du bâtiment,
- les clubs sportifs,
- les stations de ski ...

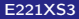

4 0 1

La totalité des individus du groupe sur lequel porte l'étude constitue la **population**. La population est donc l'ensemble de tous les individus visés par l'étude.

Il est souvent impossible (ou au moins très peu pratique) d'étudier la population dans son ensemble. Dans ce cas, on se contente d'en extraire une partie (un sous-ensemble) que l'on appelle échantillon.

Les individus qui constituent l'échantillon sont donc extraits de la population étudiée. Choisir, dans la population, les individus qui seront réellement observés au cours de l'étude est tout un art! Cela constitue une branche de la statistique que l'on appelle la théorie de l'échantillonage. Il s'agit en effet que l'échantillon soit représentatif de la population.

Quand on le pourra, on donnera des précisions sur la façon dont les individus ont été sélectionnés dans la population. À défaut, on se contentera de préciser leur nombre. Le nombre d'individus qui composent l'échantillon est appelé la taille de l'échantillon.

Un échantillon constitue une vue nécessairement partielle, approximative de la population ... mais on espère bien que l'information qu'il porte nous permette de tirer des conclusions pour la population entière. Il s'agit alors à partir de l'échantillon d'inférer des propriétés sur la population : ce domaine constitue la statistique inférentielle au programme en L2 et L3.

Dans les quelques cas où l'on a pu étudier l'ensemble de tous les individus de la population, on parle alors de recensement. L'échantillon correspond alors à la population entière.

#### Exemple  $1:$  Accueil des jeunes handicapés  $\rightarrow$  [Exemple 1](#page-5-0)

Les individus sont les établissements d'accueil des enfants et jeunes handicapés en Languedoc-Roussillon au 1er janvier 2005. Tous les établissements ont été étudiés : il s'agit d'un recensement. La taille de la population (qui correspond à l'échantillon ici) est 84.

### [Exemple 2](#page-6-0) : Évaluation de la difficulté d'un examen  $\sqrt{E \times E}$

Les individus sont les étudiants de l'UPV inscrits en L2 de Psychologie et passant l'épreuve de statistique.

On a choisi des étudiants au hasard. Il s'agit d'un échantillon, tous les étudiants n'ont pas été interrogés. L'échantillonage a probablement été attentif aux horaires de sortie de l'épreuve.

La taille de l'échantillon est 40.

#### Exemple  $3:$  La démence sénile  $($  [Exemple 3](#page-7-0)

Les individus sont des personnes en bonne santé agées de plus de 60 ans.

Il s'agit nécessairement d'un échantillonage mais aucune précision n'a été donnée sur la façon dont il a été réalisé.

La taille de l'échantillon est 317.

#### [Exemple 4](#page-9-0) : L'absentéisme salarié  $\triangleright$  Exemple 4

Les individus sont les salariés du service Expéditions de la grande firme.

Il ne s'agit pas d'un échantillonage car tous les salariés de ce service ont été étudiés. C'est un recensement.

La taille de la population est 50.

つへへ

#### Exemple 5 : Complexité d'une situation routière et vitesse de traitement de l'information [Exemple 5](#page-10-0)

Les individus sont des automobilistes. La sélection des individus n'a pas été précisée mais on sait qu'ils ont été assignés à différentes conditions expérimentales.

Il s'agit d'un échantillon de taille 60.

#### [Exemple 6](#page-12-0) : Âge des décès dûs à l'alcoolisme  $\rightarrow$  Exemple 6

Les individus sont les décès dûs à l'alcoolisme en France (étude de l'Inserm). Aucune information n'est donnée pour savoir s'il s'agit d'un échantillonage ou non mais étant donné les effectifs affichés, il semble qu'il ne s'agisse que d'un échantillon et non de la population entière. La taille de l'échantillon est 386

## II - La ou les variable(s)

Réponse à la question : "sur quoi porte l'étude ?"

Une analyse statistique se poursuit en identifiant précisément la (ou les) caractéristique(s) retenue(s) sur les individus. On parle de caractère ou variable que l'on observe, que l'on mesure sur chaque individu. Il peut s'agir par exemple :

- du choix d'une activité scolaire
- du montant d'un don
- o de la tendance politique
- du nombre de salariés
- de la taille du club (en fonction du nombre de licenciés)
- de l'enneigement

Une variable est désignée par une lettre majuscule :  $X$ ,  $Y$ ,  $U$  ... L'observation qui en est faite varie d'un individu à l'autre.

On appelle modalités les réponses faites par les individus à une variable. Un individu n'a qu'une seule réponse possible. Sa réponse est désignée par une lettre minuscule, par exemple  $x_3$  la réponse faite par l'individu numéro 3 de l'échantillon à la variable X.

On distingue l'ensemble des modalités observées de l'ensemble des modalités observables. Il est en effet possible qu'au travers des individus de l'échantillon toutes les réponses n'aient pas été rencontrées, soit parce que l'ensemble des modalités observables est infini, soit parce que l'échantillon n'a pas pu recouvrir l'ensemble des possibilités.

On désignera par  $\mathcal{U}_X$  l'ensemble des modalités de la variable X. Cela peut-être par exemple :

- $\mathcal{U}_X = \{$ lecture, sport, peinture, musique $\}$
- $U_V = [0; 1000]$
- $\bullet \mathcal{U}_Z = \{$ gauche, droite}

$$
\bullet\ \mathcal{U}_\mathcal{T} = \{0, 1, 2, 3, 4, 5, 6, 7, 8, 9, 10\}
$$

- $\circ$   $U_U = \{$ petit, moyen, gros $\}$
- $U_V = [0; 400]$

Dans le cas où l'ensemble des modalités est fini, on note C son cardinal. On a alors :

$$
\mathcal{U} = \{m_1, m_2, ..., m_C\},\
$$

Lorsque  $C = 2$ , la variable est dite **dichotomique**.

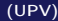

4 D F

Il est fondamental pour la suite de l'analyse statistique de savoir étudier la structure de cet ensemble de modalités.

- **4** Certaines modalités sont des noms : la variable est dite qualitative. Les modalités sont aussi appelées des niveaux et on regarde s'il existe un ordre naturel sur ces modalités :
	- si non, variable qualitative nominale
	- si oui, variable qualitative ordinale
- <sup>2</sup> D'autres modalités sont des chiffres (on a compté, mesuré ...) : la variable est dite quantitative. On parle alors de valeurs plutôt que de modalités :
	- si les valeurs sont isolées les unes des autres, variable quantitative discrète
	- si les valeurs sont prises dans des intervalles, variable quantitative continue

 $200$ 

#### Exemple  $1:$  Accueil des jeunes handicapés  $\triangleright$  [Exemple 1](#page-5-0)

 $X$  : "Type de handicap des jeunes accueillis"

 $U_X = \{$  Déficients mentaux, Polyhandicapés, Troubles du comportement,

Handicapés moteurs, Handicapés sensoriels }

variable qualitative nominale

[Exemple 2](#page-6-0) : Évaluation de la difficulté d'un examen exemple 2 Y : "Difficulté de l'examen de statistique"  $U_Y = \{$ Très difficile, Difficile, Facile, Très facile $\}$ ou après codage :  $U_Y = \{1,2,3,4\}$ variable qualitative ordinale Exemple  $3:$  La démence sénile  $\bigcirc$  [Exemple 3](#page-7-0)  $X$  : "Score au test"  $Y$  : "État clinique"  $U_X = \{$ Faible, Modéré, Élevé $\}$ variable qualitative ordinale  $U_Y = \{ Pas de démence, Démence\}$ variable dichotomique et qualitative nominale **K ロ ト イ ト イ ミ ト ・** 

(UPV) [E221XS3](#page-0-0) 2012/2013 25 / 154

 $QQ$ 

### [Exemple 4](#page-9-0) : L'absentéisme salarié exemple 4

Z : "Nombre de jours d'absence"  $U_7 = \{0, 1, 2, \ldots, 13\}$ variable quantitative discrète

## Exemple 5 : Complexité d'une situation routière et vitesse de traitement de l'information [Exemple 5](#page-10-0) U : "Temps de réaction" V : "Niveau de complexité"  $U_{U} = [0, 3000]$ variable quantitative continue  $U_V = \{1, 2, 3, 4, 5, 6\}$ variable qualitative ordinale [Exemple 6](#page-12-0) : Âge des décès dûs à l'alcoolisme  $\sqrt{E}$  Exemple 6

V : "Âge du décédé"  $U_V = [0, 100]$ variable quantitative continue

4 D F

つへへ

## III - Les donnée(s)

Réponse à la question : "quel relevé des observations ?"

La description d'une situation statistique se termine par une identification précise de l'information dont on dispose. Il est rare que l'on vous fournisse le relevé complet des observations faites. Il faut pour autant réussir à l'imaginer. Souvent on présente des tableaux qui comportent déjà un certain résumé de l'observation.

On appellera données brutes le tableau ou la liste des observations réalisées : c'est le relevé pratique de l'information. Aucune opération n'a encore été réalisée.

 $\hookrightarrow$  Le tableau se présente sous la forme :

- en lignes : les individus
- $\bullet$  en colonnes : la (ou les) variable(s)

Il y a autant de lignes que d'individus et autant de colonnes que de variables.

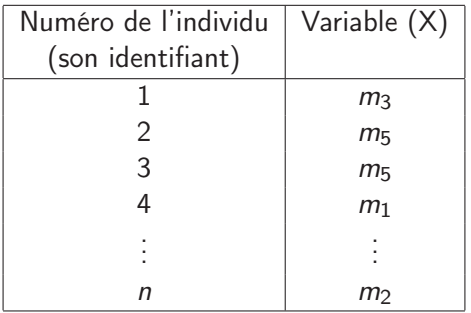

### Par exemple :

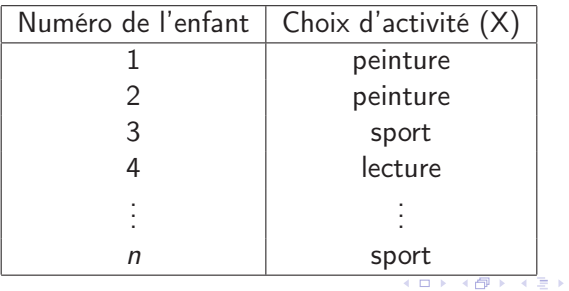

Ε

÷,

 $\triangleleft$ 

 $299$ 

 $\hookrightarrow$  La liste se présente sous la forme :

 $x_1 = m_3$ ,  $x_2 = m_5$ ,  $x_3 = m_5$ ,  $x_4 = m_1$ , ...,  $x_n = m_2$ 

ou encore (lorsqu'il n'y a pas d'ambiguïté) :

 $m_3, m_5, m_5, m_1, \ldots, m_2$ 

Par exemple,

 $x_1$  = peinture,  $x_2$  = peinture,  $x_3$  = sport,  $x_4$  = lecture, ...,  $x_n$  = sport

ou encore

peinture, peinture, sport, lecture, ... , sport

**K ロ ト K 何 ト K ヨ ト K** 

 $QQ$ 

Il s'agit enfin de décrire l'opération faite, la transformation réalisée sur les données brutes pour obtenir le tableau fourni.

Souvent, on regroupe les individus dont la réponse à la variable est identique (dans le tableau des données brutes, ils apparaissent avec la même modalité) et on les compte. On associe alors à chaque modalité de la variable, l'effectif (le nombre) d'individus ayant eu cette réponse.

On résume cela dans le tableau suivant :

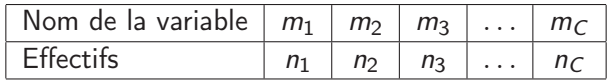

Il décrit la répartition des individus selon les différentes modalités de la variable. On appelle cela le tableau de la distribution : c'est l'objet du chapitre 2.

#### [Exemple 1](#page-5-0) : Accueil des jeunes handicapés e Exemple 1

Le tableau des données brutes devait se présenter sous la forme :

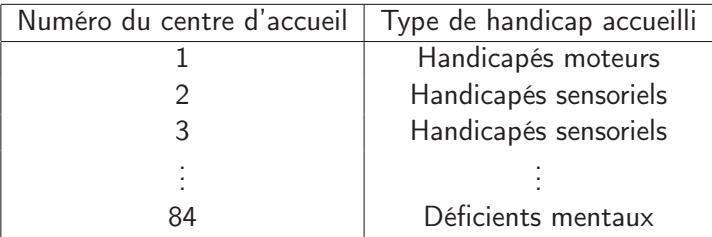

Ces données brutes ont été regroupées selon le type de handicap et on a compté le nombre d'établissements (individus) pour chacun de ces types. Le tableau fourni est donc celui de la répartition des individus (centres d'accueil) selon le type de handicap : tableau de la distribution en effectifs de la variable  $X$  : "Type de handicap".

[Exemple 2](#page-6-0) : Évaluation de la difficulté d'un examen exemple 2 Le tableau des données brutes devait se présenter sous la forme :

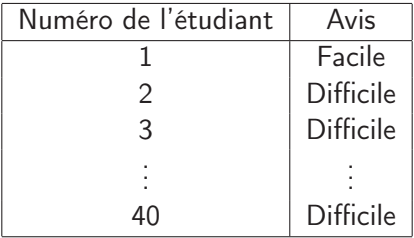

L'information fournie est la liste des données brutes.

4 D F

#### Exemple  $3:$  La démence sénile  $\left( \cdot \right)$  [Exemple 3](#page-7-0)

Le tableau des données brutes devait se présenter sous la forme :

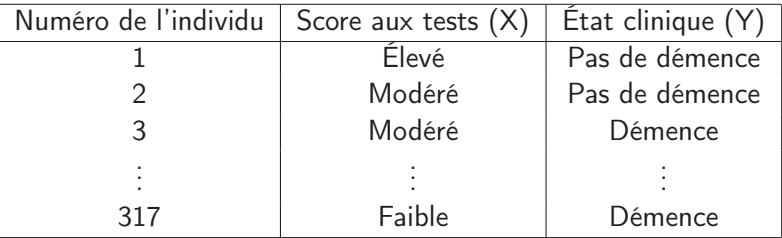

Ces données brutes ont été regroupées à la fois selon le score aux tests  $(X)$ et selon l'état clinique (Y ). On a compté le nombre d'individus à chaque croisement d'une modalité de  $X$  et d'une modalité de  $Y$  le tableau fourni est donc celui de la répartition des individus (en effectifs) selon les modalités au croisement des 2 variables  $X$  et  $Y$ : tableau de la distribution conjointe en effectifs des variables  $X$  et  $Y$ .

つひひ

#### [Exemple 4](#page-9-0) : L'absentéisme salarié <sup>D Exemple 4</sup>

Le tableau des données brutes devait se présenter sous la forme :

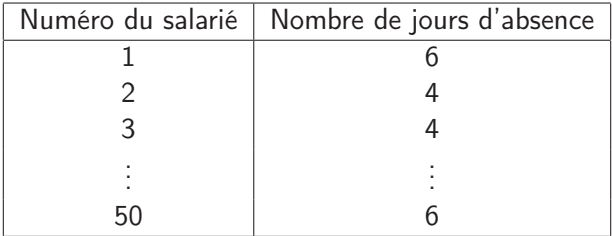

L'information fournie est la liste des données brutes.

4 D F

#### Exemple 5 : Complexité d'une situation routière et vitesse de  $train$ ement de l'information  $\sqrt{P}$  [Exemple 5](#page-10-0)

Le tableau des données brutes devait se présenter sous la forme :

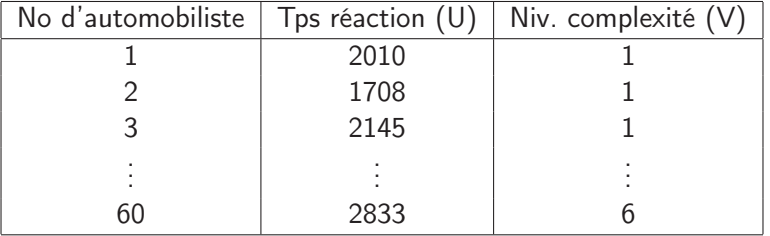

• Pour la variable V, on a regroupé dans une même colonne les réponses concernant les individus ayant passé l'expérience avec le même niveau de complexité mais on ne les a pas comptés pour autant.

• Pour la variable U, aucun regroupement n'a été effectué. On fournit à chaque fois les données brutes.

Le tableau fourni est donc un tableau de données brutes dans lequel on a réarrangé dans une même colonne les données d'un même niveau de complexité.  $\Omega$ 

## [Exemple 6](#page-12-0) : Âge des décès dûs à l'alcoolisme  $\rightarrow$  Exemple 6

Le tableau des données brutes devait se présenter sous la forme :

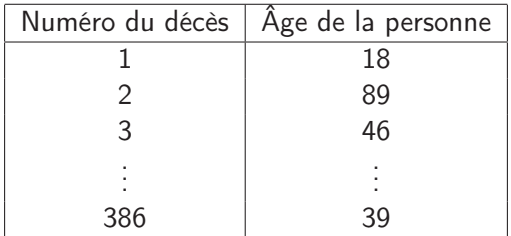

Aucun regroupement direct n'est possible. On a formé des classes de valeurs (tranches d'âge) et on a regroupé les décés pour lesquels l'âge du décédé appartenait à une même classe. On les a alors comptés. Le tableau fourni est donc celui de la répartition des individus (décès) selon les tranches d'âge : c'est le tableau de la distribution de la variable V regroupée en classes.

つひひ
# À SAVOIR

La description ou modélisation d'une situation statistique consiste à identifier les 3 éléments suivants :

**1 individu** entité sur laquelle l'observation est réalisée

- population : ensemble des individus sur lesquels porte l'étude mais non nécessairement observés
- échantillon : ensemble des individus de la population qui ont été observés. Le nombre de ces individus s'appelle la taille.
- <sup>2</sup> variable : objet de l'observation réalisée
	- modalité : réponse de l'individu à la variable
	- nature :

 $\int$  $\overline{\mathcal{L}}$ - qualitative - nominale - ordinale - quantitative - discrète - continue

#### **<sup>3</sup>** présentation des données :

- données brutes : liste des toutes les réponses des individus interrogés
- données transformées

### Chapitre 2 : Distribution et distribution cumulée

Les réponses des n individus de l'échantillon à la variable  $X$  varient d'un individu à l'autre :

 $X_1, X_2, \ldots, X_n$ 

Dans le cas où l'on peut ranger ces observations, on notera :

$$
x_{(1)},\ x_{(2)},\ \ldots\ ,\ x_{(n)}
$$

l'échantillon ordonné.

Construire le tableau de la distribution et de la distribution cumulée constitue un premier regard essentiel sur la répartition de ces réponses.

# I - La distribution

## a - Distribution en effectifs

Lorsqu'il y a des répétitions dans les réponses :

- il s'agit dans un premier temps de regrouper tous les individus dont la réponse est identique
- o puis de les compter

 $\Omega$ 

**K ロ ▶ | K 伺 ▶ | K ヨ ▶** 

On associe ainsi à chaque modalité  $m_k$  de  $\mathcal{U}_X$  son effectif, noté  $n_k$ , c'est-à-dire le nombre d'individus ayant eu cette modalité pour réponse. On forme le tableau :

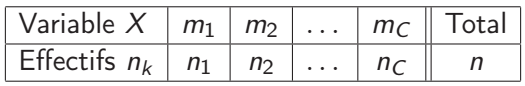

Définition : Une distribution en effectif est donc la liste des modalités de la variable et de leur effectif associé. Cette distribution se présente le plus souvent sous forme d'un tableau mais ce peut être aussi une liste de couples (modalité, effectif).

#### b - Distribution en fréquences

S'intéresser à la distribution en fréquences, c'est ramener en proportion à la taille de l'échantillon les différents effectifs obtenus. C'est ainsi plus facile à interpréter et à comparer.

Par exemple : annoncer un effectif de 18 pour la modalité  $m_1$  ne dit pas du tout la même chose lorsque la taille de l'échantillon vaut 50 que lorsqu'elle vaut 500.  $QQ$ 

On associe ainsi à chaque modalité  $m_k$  de  $\mathcal{U}_X$  sa fréquence :

$$
f_{\mathbf{k}}=\frac{n_{\mathbf{k}}}{n}
$$

On forme alors le tableau :

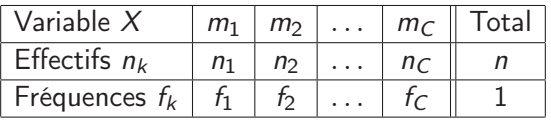

Remarques :

- une fréquence est toujours comprise entre 0 et 1
- un pourcentage n'est qu'une écriture d'un chiffre à virgule :  $0.42 = 42\%$
- $\bullet$  la somme des effectifs vaut n (la taille de l'échantillon) et la somme des fréquences vaut 1 :

$$
\sum_{k=1}^{C} n_k = n \qquad \qquad \sum_{k=1}^{C} f_k = 1
$$

つひひ

### c - Cas particulier des variables quantitatives continues

Il n'y a pas de répétitions dans les réponses. Il n'y a donc pas de regroupement immédiat. On forme des **classes de valeurs**. C'est un découpage de  $U$  en intervalles successifs.

Définir ce découpage c'est :

- choisir le nombre de classes C
- définir la borne inférieure et la borne supérieure de chaque intervalle

Cette définition doit être propre : il ne doit pas y avoir de "trou", la fin d'une classe est le début de la suivante.

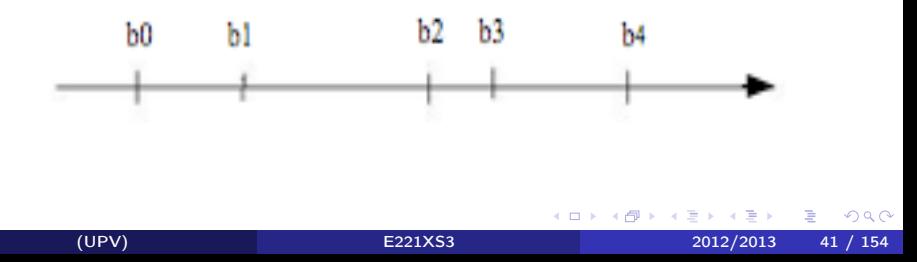

On dit que la variable a été regroupée en classes. Mais attention, ce regroupement en classes implique une **perte d'information**. On oublie la valeur exacte observée pour l'individu pour ne retenir que son appartenance à une classe.

On forme alors le tableau :

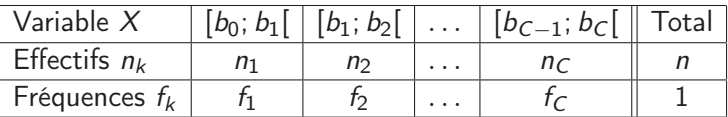

Le choix des classes est délicat :

- leur nombre :
	- pas trop petit pour éviter une perte d'information trop importante
	- pas trop grand pour rendre l'information lisible
- **e** leurs bornes :
	- **e** les classes ne sont pas nécessairement de même largeur

つひひ

# II - La distribution cumulée

La définition de la **distribution cumulée** n'a du sens que lorsqu'il existe un ordre naturel sur les modalités. On ne parlera donc pas de distribution cumulée dans le cas d'une variable qualitative nominale.

Lorsque l'on sait ranger les modalités selon un ordre, il s'agit alors de cumuler les effectifs (ou les fréquences) selon l'ordre croissant des modalités.

Ceci permet ensuite de répondre à des questions telles que :

- **o** quel est le pourcentage d'individus dont la réponse est **plus petite** que ... ?
- **o** combien d'individus ont une valeur plus grande que ...?
- o quelle est la fréquence d'individus dont la valeur est comprise entre ... et ... ?

#### a - Cas des variables qualitatives ordinales

Les modalités sont rangées selon un ordre naturel :

 $m_1 < m_2 < ... < m_k < ... < m_C$ 

On forme alors le tableau contenant distribution et distribution cumulée :

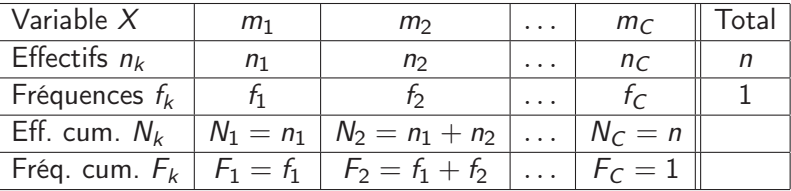

#### b - Cas des variables quantitatives discrètes

Les valeurs peuvent être bien sûr rangées :

$$
v_1 < v_2 < \ldots < v_k < \ldots < v_C
$$

On forme alors le tableau contenant distribution et distribution cumulée :

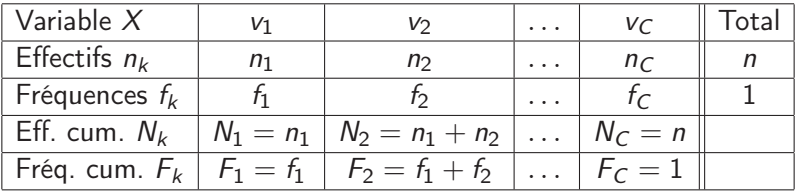

À l'aide des fréquences cumulées, on définit la fonction F telle que :

$$
\forall k \in \{1,..,C\} \qquad F(v_k) = F_k = \sum_{\ell=1}^k f_\ell
$$

つひひ

On peut aussi cumuler les fréquences selon un ordre décroissant :

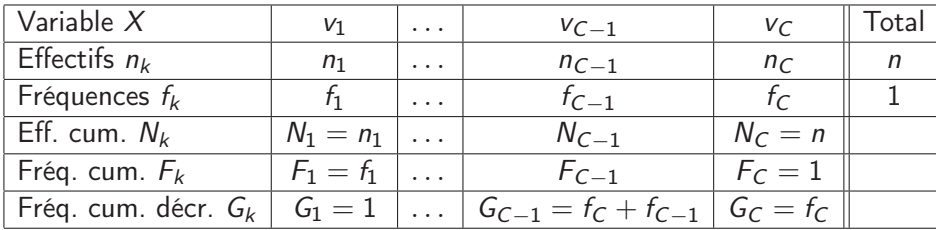

Ainsi à l'aide des fréquences cumulées décroissantes, on définit la fonction G telle que :

$$
\forall k \in \{1,..,C\} \quad G(v_k) = G_k = \sum_{\ell=k}^C f_\ell
$$

Attention :

$$
F(v_k) + G(v_k) = 1 + f_k
$$
  
donc 
$$
F(v_k) + G(v_k) > 1
$$

4 0 8

#### c - Cas des variables quantitatives continues

Les classes sont mises dans l'ordre :

$$
b_0 < b_1 < \cdots < b_{C-1} < b_C
$$

On forme alors le tableau contenant distribution et distribution cumulée :

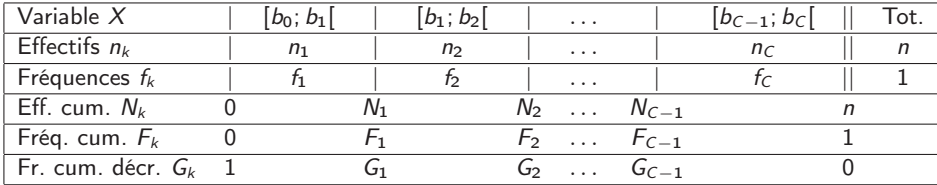

Attention : les cumuls se font au niveau des bornes de classes.

4 0 8

つひひ

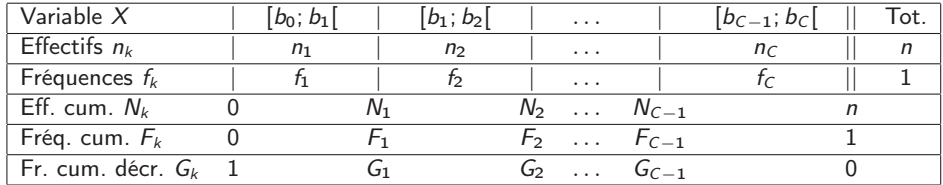

Dans ce cas, les fonctions F et G vérifient :

$$
F(b_0) = 0 ; F(b_1) = f_1 ; F(b_2) = f_1 + f_2 ; \ldots ; F(b_C) = 1
$$

$$
G(b_0) = 1; \ldots; G(b_{C-2}) = f_C + f_{C-1}; G(b_{C-1}) = f_C; G(b_C) = 0
$$

On peut montrer pour les variables quantitatives continues (et uniquement dans ce cas!) que  $F$  et  $G$  vérifient :

$$
F+G=1
$$

4 D F

#### [Exemple 1](#page-5-0) : Accueil des jeunes handicapés PExemple 1

Tableau de la distribution (en effectifs et en fréquences) :

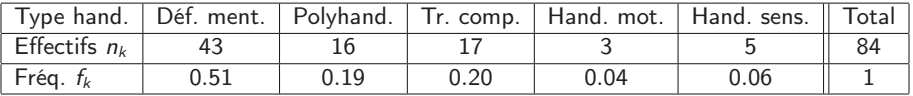

4 D F

### [Exemple 2](#page-6-0) : Évaluation de la difficulté d'un examen Exemple 2

Tableau de la distribution et de la distribution cumulée :

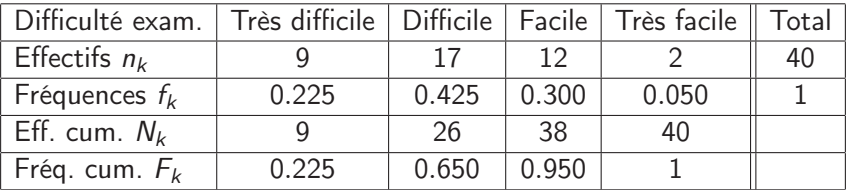

4 0 8

#### [Exemple 3](#page-7-0) : La démence sénile Exemple 3

Tableau de la distribution de la variable "État clinique" :

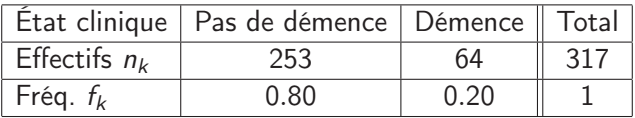

Tableau de la distribution et de la distribution cumulée de la variable "Score aux tests" :

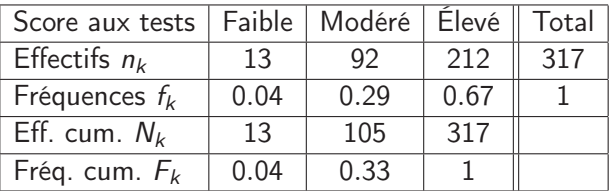

4 D F

#### [Exemple 4](#page-9-0) : L'absentéisme salarié exemple 4

Tableau de la distribution et de la distribution cumulée :

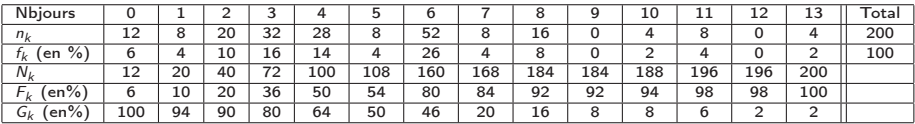

 $NB : F(5) = 54\%$  et  $G(5) = 50\%$   $(= 1 - F(4))$ 

4 D F

医间周的

÷.

 $QQ$ 

#### Exemple 5 : Compléxité d'une situation routière et vitesse de traitement de l'information [Exemple 5](#page-10-0)

Regroupement en 9 classes.

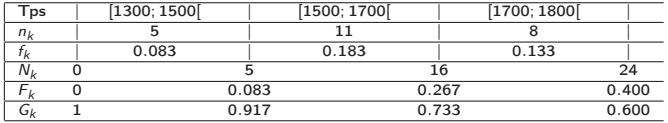

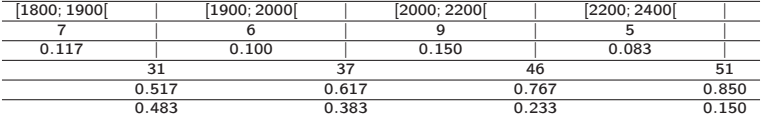

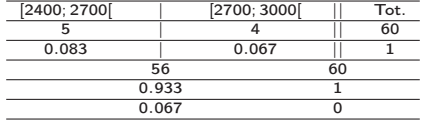

 $NB : F(2000) = 0.617$  et  $G(2000) = 0.383$ 

4 D F

### [Exemple 6](#page-12-0) : Âge des décès dûs à l'alcoolisme Exemple 6

Variable déjà regroupée en classes à redéfinir proprement. Tableau de la distribution et de la distribution cumulée.

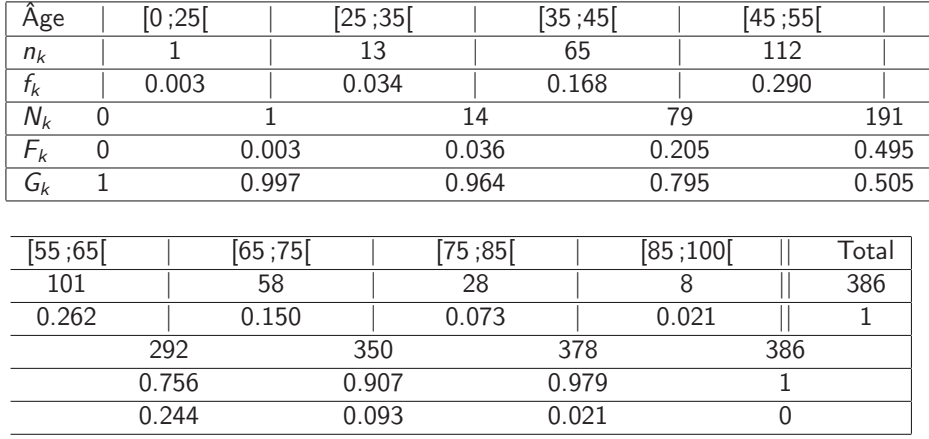

 $NB : F(65) = 75.6\%$  et  $G(65) = 24.4\%$ 

4 D F

(UPV) [E221XS3](#page-0-0) 2012/2013 54 / 154

## III - Quelques exemples : prudence !

#### a - Exemple 1

On donne les effectifs (nombre de patients) de chaque catégorie dans un hôpital. Une catégorie est en fait un service dans lequel le patient est hospitalisé :

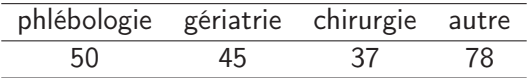

On demande à un marchand de fruits et legumes le nombre de kilos qu'il a vendus sur différents produits. Il répond :

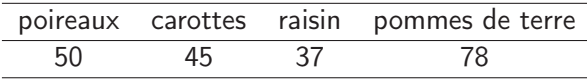

#### b - Exemple 2

Dans un dossier du journal Le Monde de février 2005, on a pu lire l'enquête suivante : Pour chacune des catégories suivantes, dites-moi si elle constitue pour vous actuellement en France :

- **1** un groupe à part dans la société
- <sup>2</sup> un groupe ouvert aux autres
- <sup>3</sup> des personnes ne formant pas spécialement un groupe
- $\bullet$  ne se prononcent pas

La tableau de résultats fourni était :

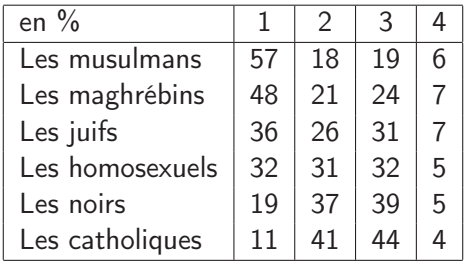

#### c - Exemple 3 : Mesures des papillons

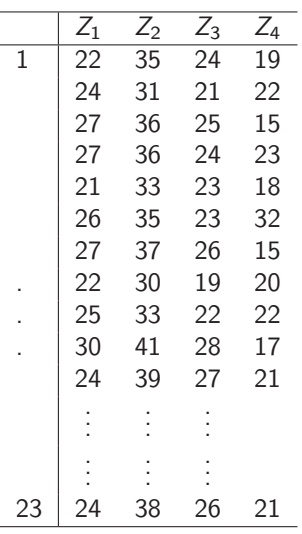

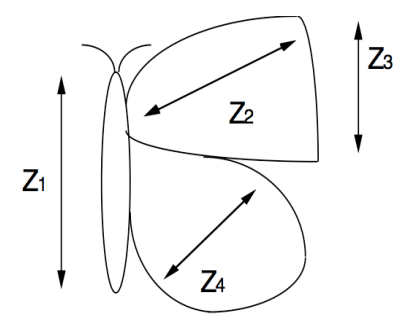

4日)

Þ

 $299$ 

#### d - Exemple 4 : Consommations

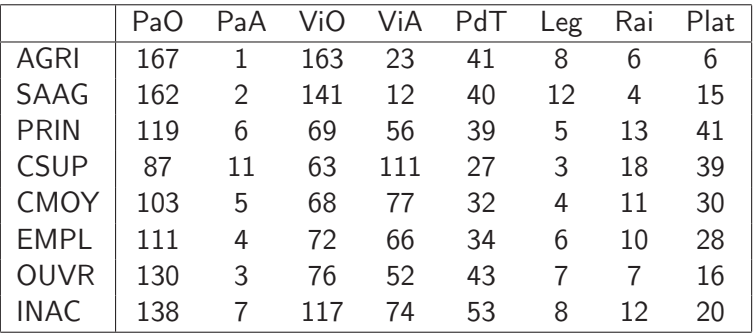

167 francs sont dépensés en moyenne annuellement par un exploitant agricole pour l'achat de pain ordinaire (étude INSEE 1972).

4 D F

(UPV) [E221XS3](#page-0-0) 2012/2013 58 / 154

# e - Exemple 5 : Élections régionales 1992

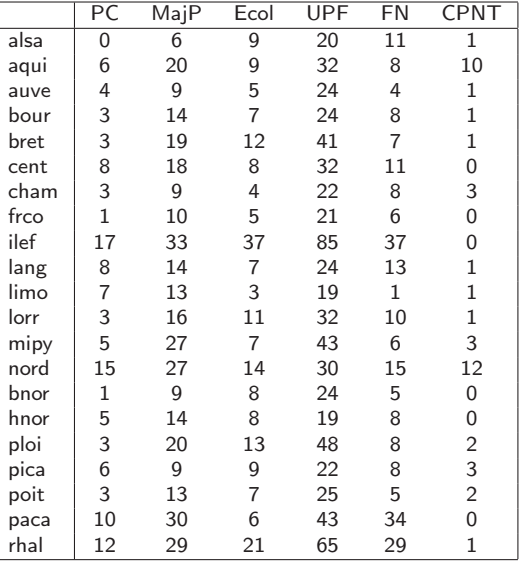

4 0 8 4

 $299$ 

# À SAVOIR

- **O** distribution : liste des modalités et de leur effectif ou fréquence associé(e).
	- dans le but de construire la distribution d'une variable quantitative continue, une modalité correspondra alors à une classe de valeurs.
- **2** distribution cumulée : liste des modalités et de leur effectif ou fréquence cumulé(e) associé.

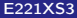

## Chapitre 3 : Représentations graphiques

Pour chaque type de variables, nous présentons les points importants à respecter pour la représentation graphique de la distribution et, le cas échéant, de la distribution cumulée.

Il s'agit de visualiser graphiquement la répartition des individus sur les modalités de la variable.

Nous terminerons avec une critique de graphiques produits par un logiciel.

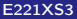

# I - Cas d'une variable qualitative nominale

La distribution de la variable  $X$  est fournie par le tableau :

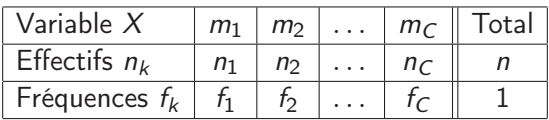

#### $\hookrightarrow$  diagramme en barres séparées

- **1** Tracer un axe horizontal portant le nom de la variable et y positionner les modalités de la variable (ni ordre, ni distance n'ont de sens ici - l'axe n'est pas orienté)
- **2** Choisir une échelle sur l'axe vertical pour y positionner les effectifs ou les fréquences (l'axe est orienté)
- <sup>3</sup> Associer à chaque modalité un trait ou rectangle (l'épaisseur n'ayant pas de signification) vertical de hauteur correspondant à son effectif ou sa fréquence

# II - Cas d'une variable qualitative ordinale

Distribution et distribution cumulée de la variable  $X$  sont fournies par :

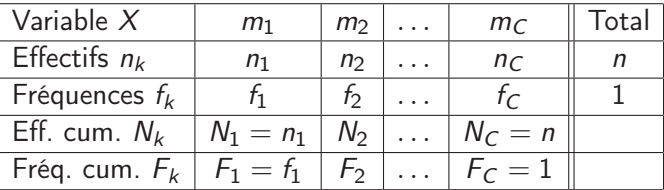

Nous envisageons ici l'échelle continue sous-jacente à la variable ordinale.

- Distribution diagramme en barres juxtaposées
	- **1** Tracer un axe horizontal portant le nom de la variable (l'axe est orienté) et y positionner les modalités de la variable entre 2 délimiteurs (répartis régulièrement)
	- <sup>2</sup> Choisir une échelle sur l'axe vertical pour y positionner les effectifs ou les fréquences (l'axe est orienté)
	- <sup>3</sup> Associer à chaque modalité un **rectangle vertical** (la base correspond à la modalité entre 2 délimiteurs) de hauteur correspondant à son effectif ou sa fréquence  $\Omega$

### • Distribution cumulée -

La distribution cumulée existe. Cependant l'échelle n'étant pas numérique, nous n'en faisons pas de représentation graphique.

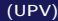

4 D F

# III - Cas d'une variable quantitative discrète

Distribution et distribution cumulée de la variable X sont fournies par :

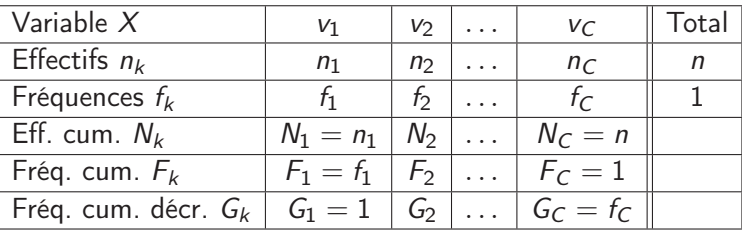

#### • Distribution - diagramme en bâtons

- **1** Choisir une échelle sur l'axe horizontal (l'axe est orienté) pour y positionner les valeurs (en respectant l'échelle)
- **2** Choisir une échelle sur l'axe vertical pour y positionner les effectifs ou les fréquences (l'axe est orienté)
- <sup>3</sup> Associer à chaque valeur un bâton vertical de hauteur correspondant à son effectif ou sa fréquence

つひひ

• Distribution cumulée - L'échelle étant numérique discrète, on complète la définition de la **fonction de répartition** par :

$$
\forall k \in \{1, ..., C\} \qquad F(v_k) = F_k = \sum_{\ell=1}^k f_\ell
$$
  
\n
$$
\forall x < v_1 \qquad F(x) = 0
$$
  
\n
$$
\forall x \in [v_k; v_{k+1}[f(x)] = F_k
$$
  
\n
$$
\forall x \ge v_C \qquad F(x) = 1
$$

Les cumuls se font par sauts successifs (la fonction est constante sur chaque intervalle).

#### Graphe de la fonction de répartition

- $\hookrightarrow$  graphe en escalier
	- **O** Choisir une échelle sur l'axe horizontal (l'axe est orienté) pour y positionner les valeurs (en respectant l'échelle)
	- <sup>2</sup> Choisir une échelle sur l'axe vertical pour y positionner les fréquences cumulées (l'axe est orienté de 0 à 1)
	- <sup>3</sup> Associer à chaque valeur un **point** correspondant à sa fréquence cumulée et tracer des **morceaux de droite horizontale** entre 2 valeurs observées

# III - Cas d'une variable quantitative continue

Distribution et distribution cumulée de la variable X sont fournies par :

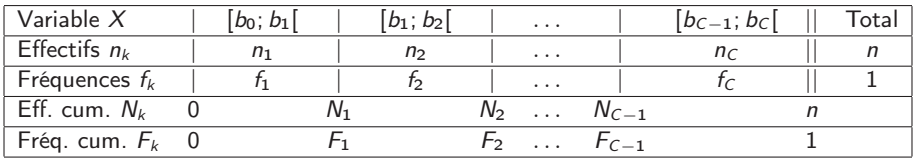

#### • Distribution - histogramme

Il est nécessaire de prendre en compte les **amplitudes** des classes (ou largeurs des classes). On note  $a_k$  l'amplitude de la classe  $k$ .

Par exemple, affirmer que 10 individus mesurent entre 155 cm et 165 cm ne signifie pas du tout la même chose que d'affirmer que 10 individus mesurent entre 160 et 162 cm. Les effectifs sont identiques (les fréquences aussi) mais dans le 2ème cas, il y a une concentration beaucoup plus forte d'observations.

Nous allons donc calculer pour chaque classe sa densité de fréquence. C'est le rapport entre sa fréquence et son amplitude :

$$
\mathbf{d}_{\mathbf{k}} = \frac{\mathbf{f}_{\mathbf{k}}}{\mathbf{a}_{\mathbf{k}}}
$$

Cela représente la fréquence d'individus par unité de largeur de la classe et mesure donc bien la concentration.

On complète le tableau :

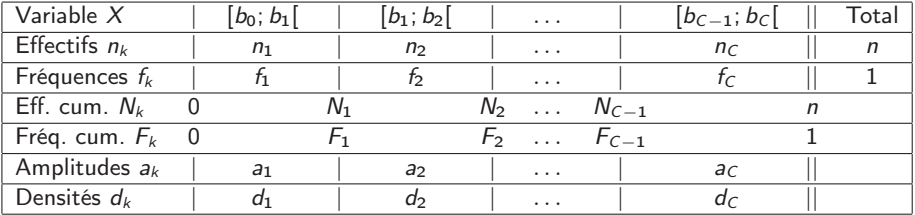

- **O** Choisir une échelle sur l'axe horizontal (l'axe est orienté) pour y positionner les bornes des classes (en respectant l'échelle)
- <sup>2</sup> Choisir une échelle sur l'axe vertical pour y positionner les densités de fréquence (l'axe est orienté)
- **3** Associer à chaque classe un **rectangle vertical** de base l'intervalle correspondant à la classe et de hauteur correspondant à sa densité de fréquence

Par cette construction, la surface de chaque rectangle, égale à la hauteur multipliée par la largeur (i.e. la densité multipliée par l'amplitude), représentera donc la fréquence associée à la classe.

Dans cette représentation graphique, les surfaces ont donc un sens et la surface totale vaut :

$$
\sum_{k=1}^C a_k \times d_k = \sum_{k=1}^C f_k = 1
$$

• Distribution cumulée - L'échelle étant numérique continue, on complète la définition de la fonction de répartition par :

$$
\forall k \in \{1, ..., C\} \qquad F(b_k) = F_k = \sum_{\ell=1}^k f_\ell
$$
  
\n
$$
\forall x < b_0 \qquad F(x) = 0
$$
  
\n
$$
\forall x \in [b_k; b_{k+1}[F(x)] : \text{droite reliant } F_k \text{ et } F_{k+1}
$$
  
\n
$$
\forall x \ge b_C \qquad F(x) = 1
$$

Sur cette échelle continue, les cumuls ne se font pas en un lieu (une valeur de la variable) précis. Ils sont au contraire progressifs à l'intérieur de chaque classe. On approche alors cette progression par une droite : la progression est régulière. On fait donc une **approximation linéaire** à l'intérieur de chaque classe. Ceci est équivalent à faire une hypothèse de distribution uniforme des valeurs dans chaque classe.

### Graphe de la fonction de répartition

 $\hookrightarrow$  graphe linéaire par morceaux

- **O** Choisir une échelle sur l'axe horizontal (l'axe est orienté) pour y positionner les bornes des classes (en respectant l'échelle)
- **2** Choisir une échelle sur l'axe vertical pour y positionner les fréquences cumulées (l'axe est orienté de 0 à 1)
- **3** Positionner, au niveau chaque borne, un **point** correspondant à sa fréquence cumulée
- **4** Relier les différents points par des morceaux de droite

つひひ

### V - Graphiques - logiciel R

#### Exemple 1 : Accueil des jeunes handicapés

Tableau de la distribution (en effectifs et en fréquences) :

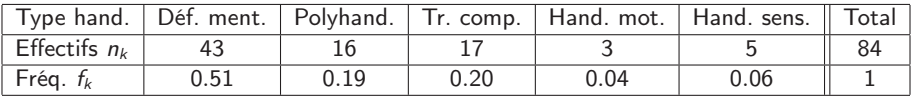

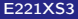

4 D F
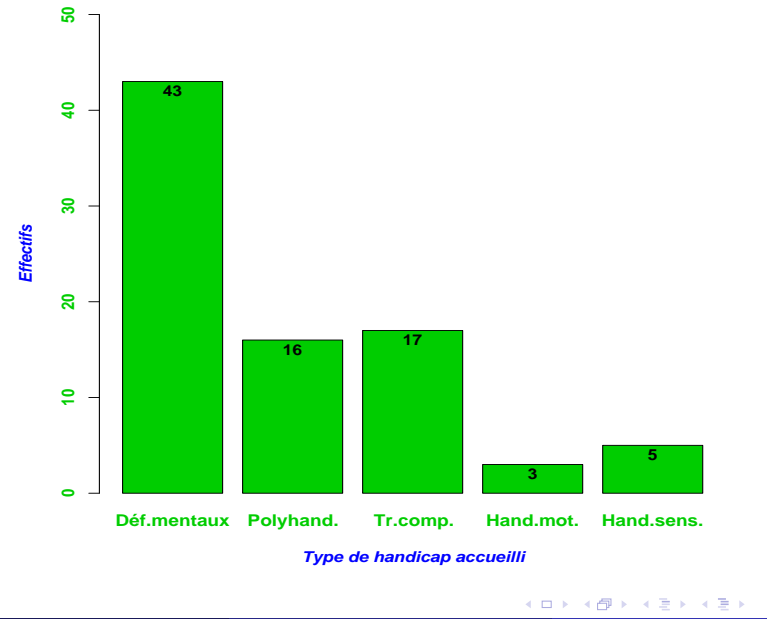

#### **Graphe de la distribution en effectifs**

(UPV) [E221XS3](#page-0-0) 2012/2013 73 / 154

重

## Exemple 2 : Évaluation de la difficulté d'un examen

Tableau de la distribution et de la distribution cumulée :

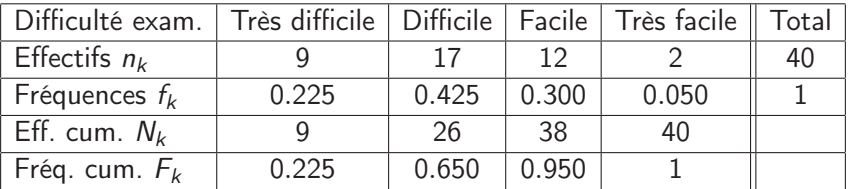

不自下

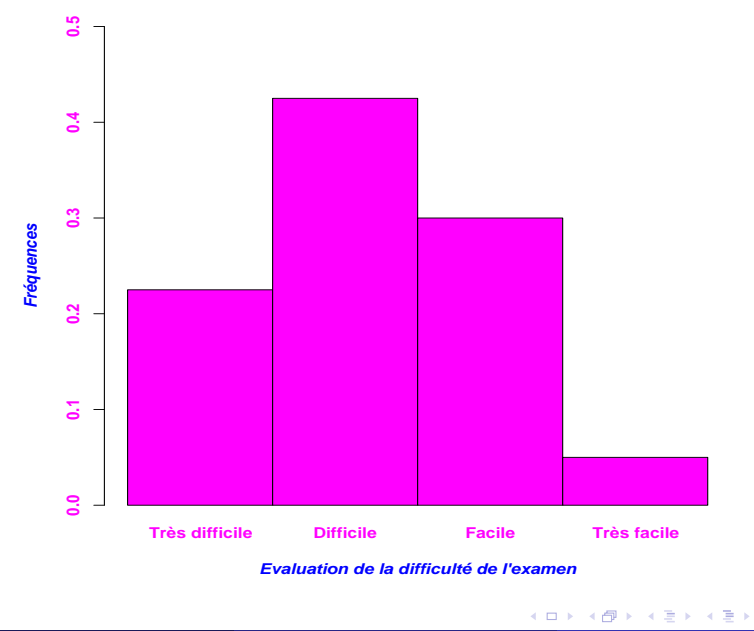

### **Graphe de la distribution en fréquences**

重

### Exemple 3 : La démence sénile

Tableau de la distribution de la variable "État clinique" :

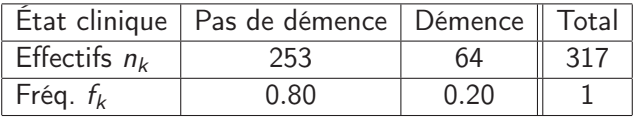

Tableau de la distribution et de la distribution cumulée de la variable "Score aux tests" :

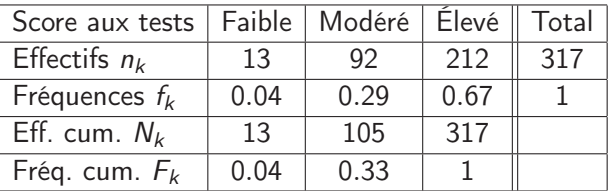

4 D F

### **Graphe de la distribution**

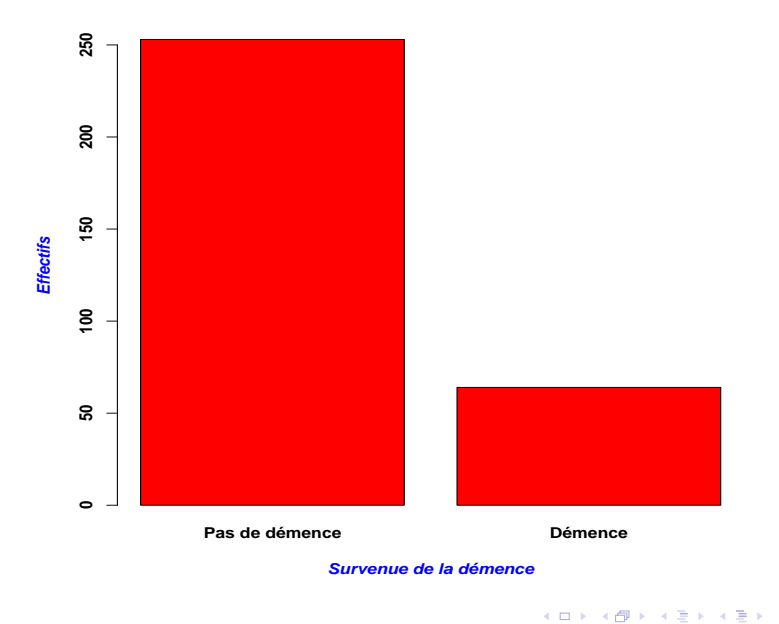

(UPV) [E221XS3](#page-0-0) 2012/2013 77 / 154

重

### **Graphe de la distribution**

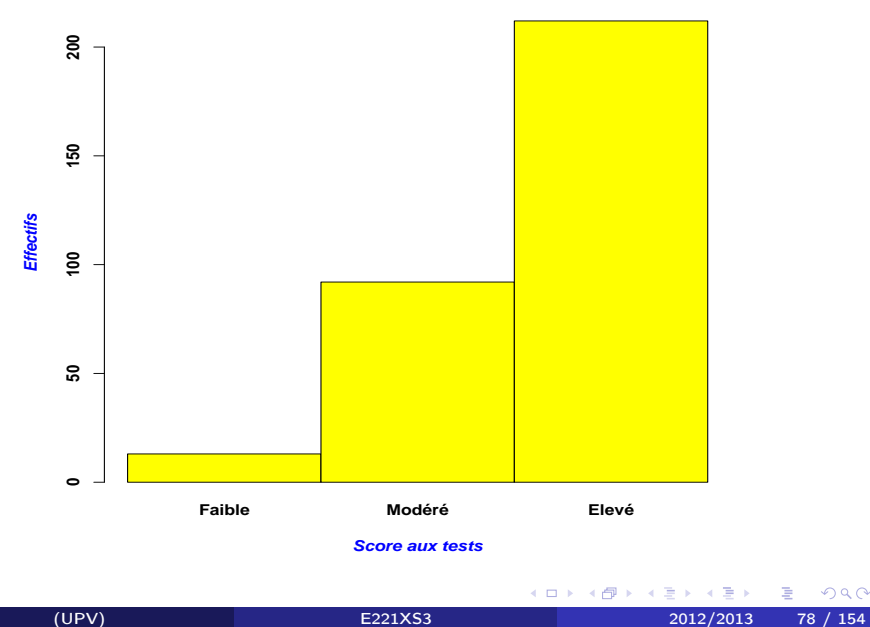

重

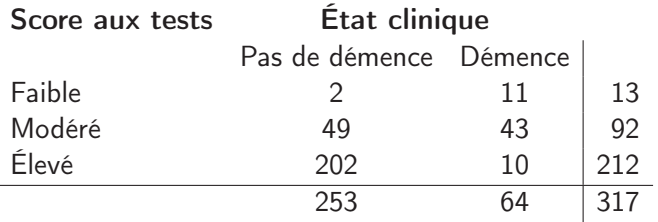

(UPV) [E221XS3](#page-0-0) 2012/2013 79 / 154

K ロ > K 伊 > K ミ > K ミ > ニ ミ → の Q (V)

### **Graphe de la distribution conjointe**

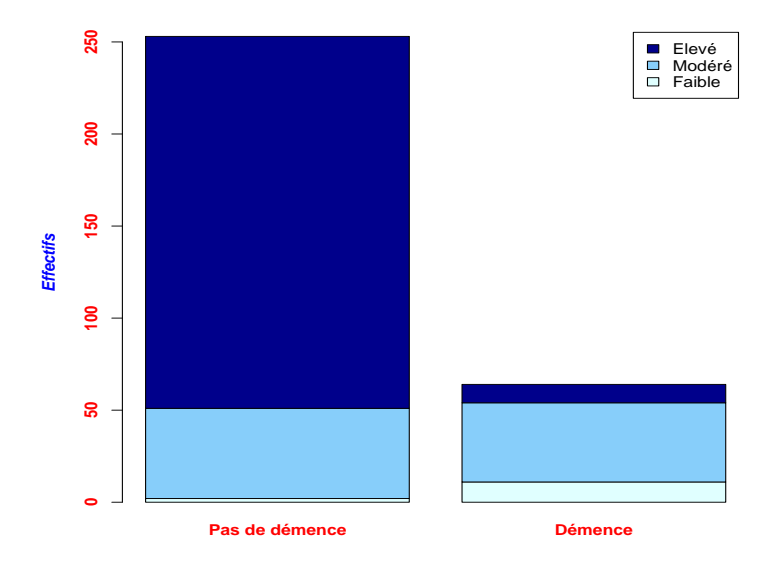

(UPV) [E221XS3](#page-0-0) 2012/2013 80 / 154

重

 $299$ 

メロメ メタメ メミメ メミメ

Tableau des distributions de la variable "État clinique" conditionnellement à chaque niveau de la variable "Score aux tests" :

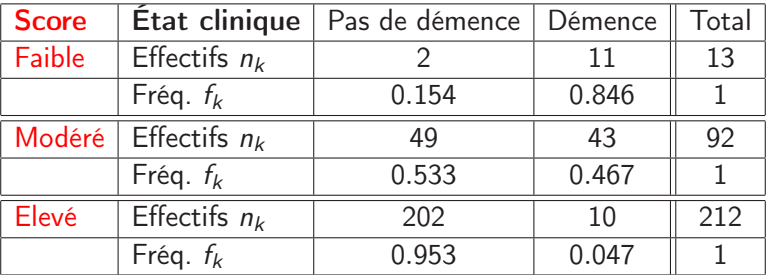

4 D F

#### **Graphe des distributions conditionnelles de la variable 'Survenue de la démence'**

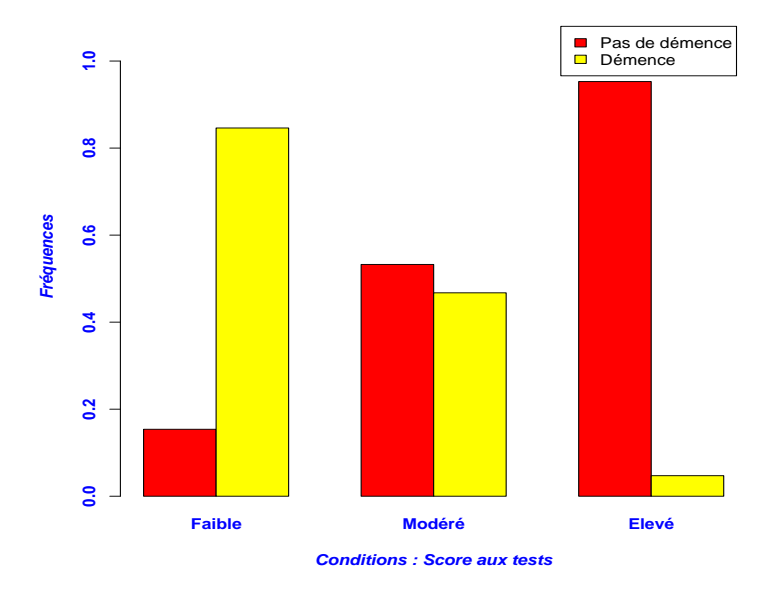

(UPV) [E221XS3](#page-0-0) 2012/2013 82 / 154

重

 $299$ 

イロト イ部 トメ ヨ トメ ヨト

Tableau des distributions de la variable "Score aux tests" conditionnellement à chaque niveau de la variable "État clinique" :

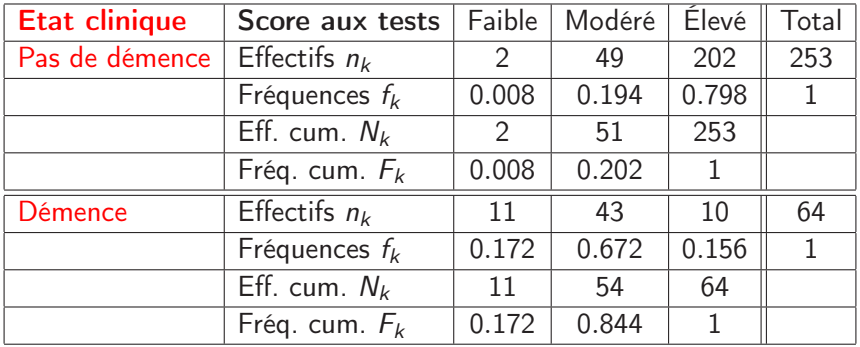

4 D F

#### **Graphe des distributions conditionnelles de la variable 'Score aux tests'**

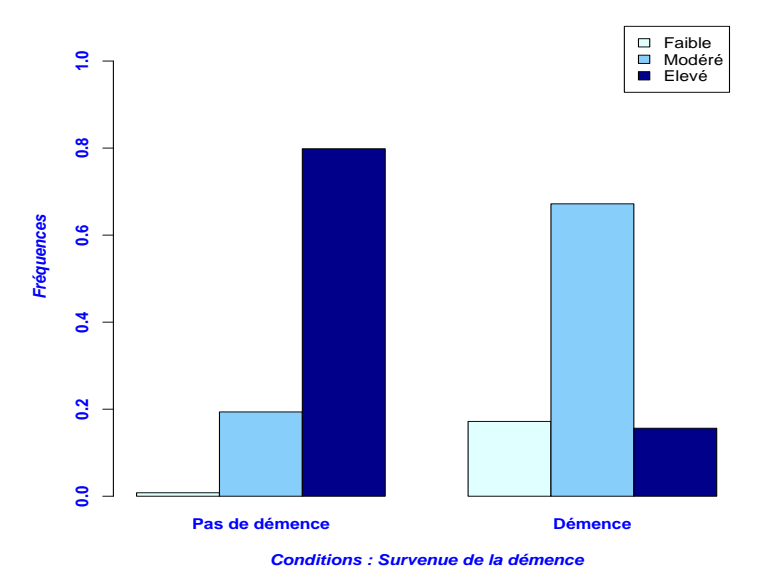

$$
(UPV)
$$

(UPV) [E221XS3](#page-0-0) 2012/2013 84 / 154

重

 $299$ 

イロト イ部 トメ ヨ トメ ヨト

### Exemple 4 : L'absentéisme salarié

Tableau de la distribution et de la distribution cumulée :

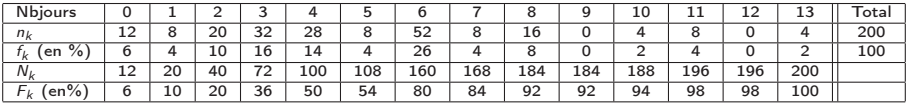

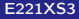

4 0 8 4

э

э.  $\rightarrow$ 

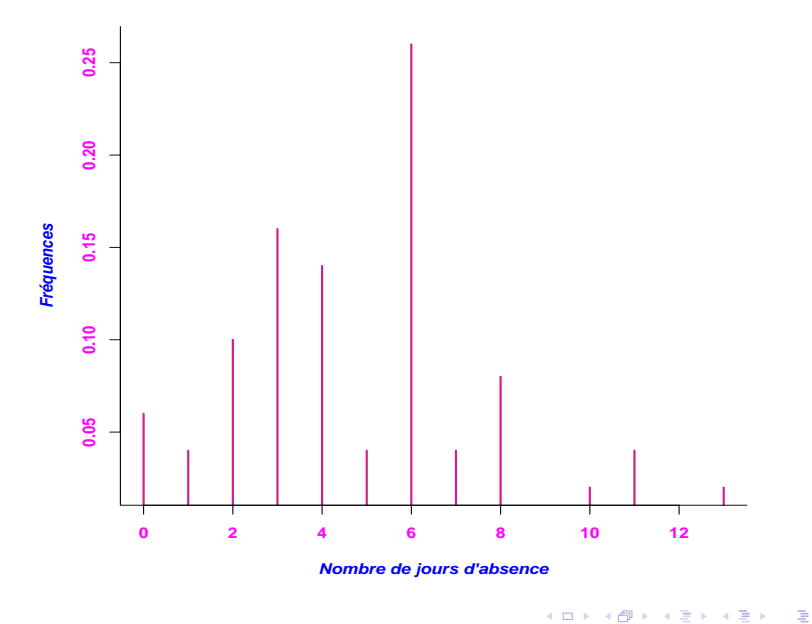

### **Diagramme en bâtons de la distribution en fréquences**

(UPV) [E221XS3](#page-0-0) 2012/2013 86 / 154

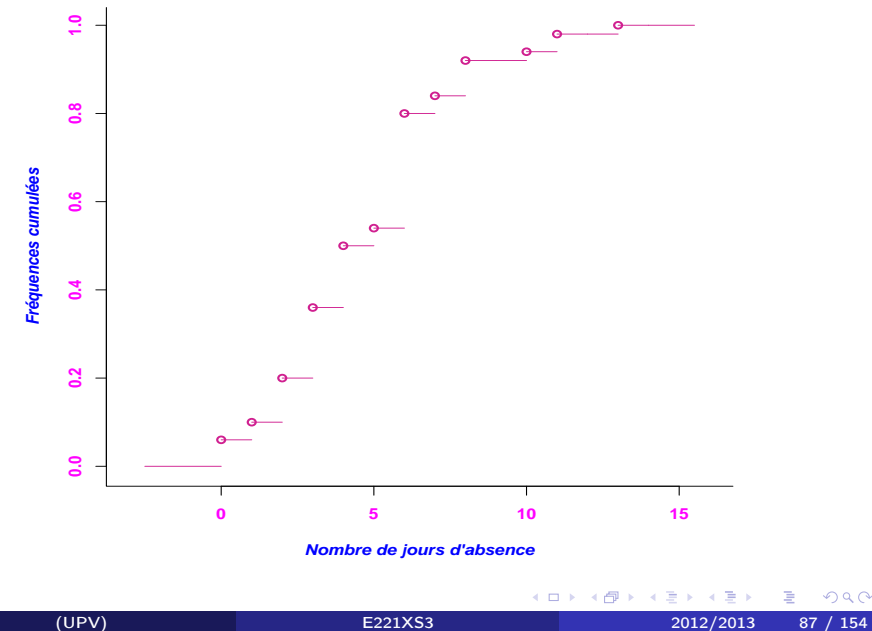

### **Graphe de la fonction de répartition**

重

### Exemple 5 : Compléxité d'une situation routière et vitesse de traitement de l'information

Regroupement en 9 classes.

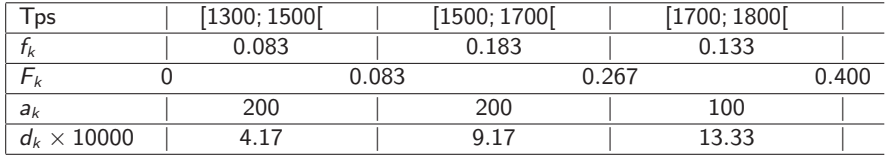

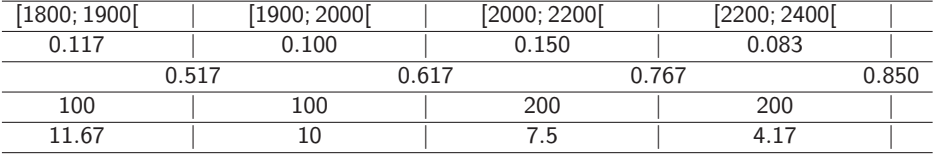

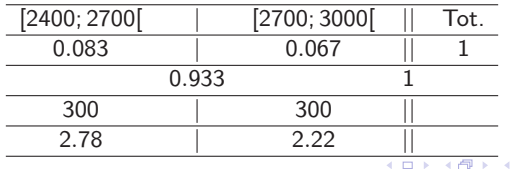

(UPV) [E221XS3](#page-0-0) 2012/2013 88 / 154

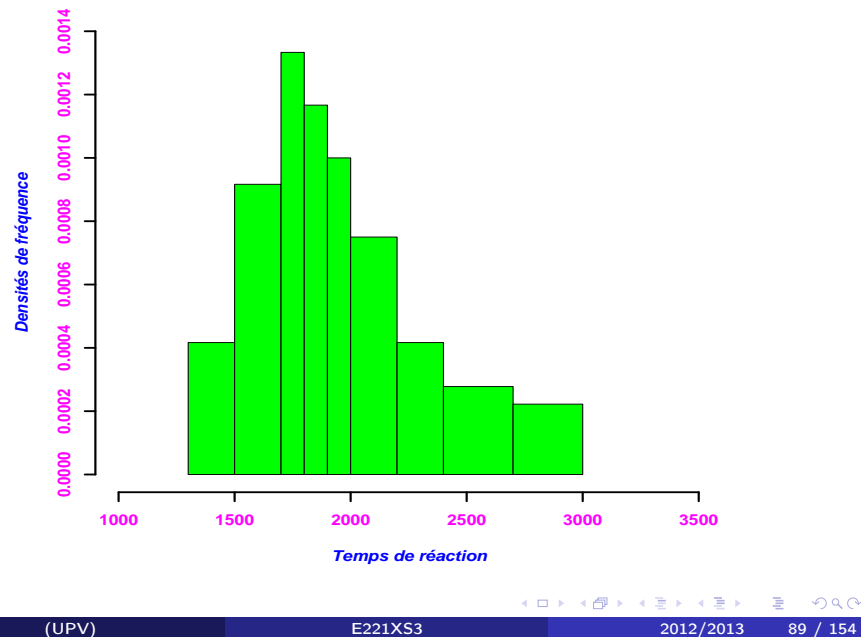

#### **Histogramme de la distribution**

重

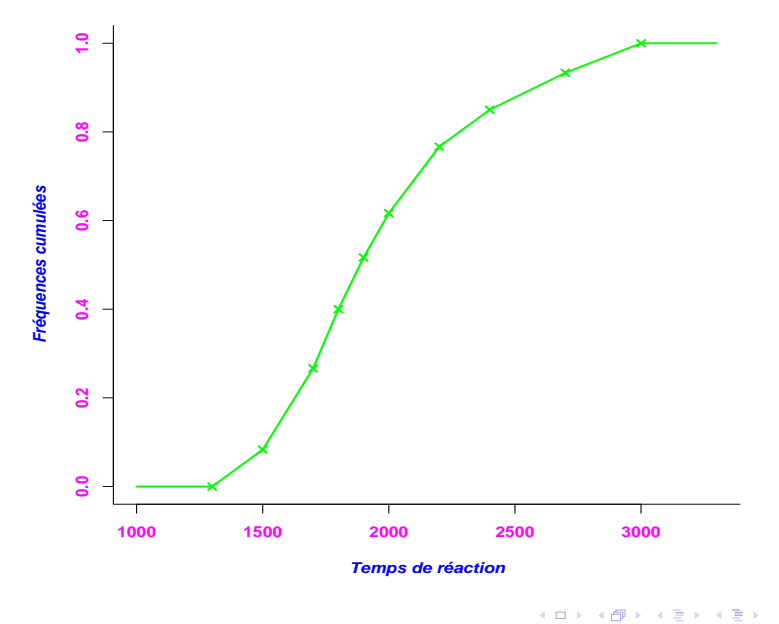

### **Graphe de la fonction de répartition**

重

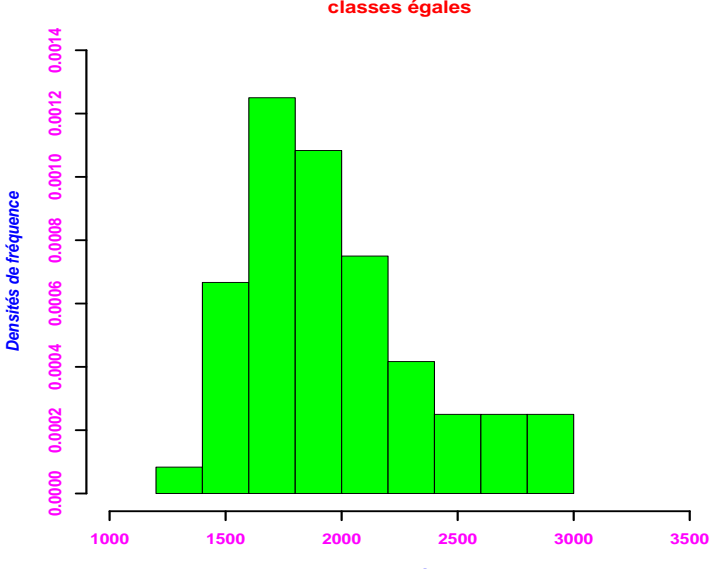

#### **Histogramme de la distribution classes égales**

**Temps de réaction**

(UPV) [E221XS3](#page-0-0) 2012/2013 91 / 154

重

 $299$ 

イロト イ部 トメ ヨ トメ ヨト

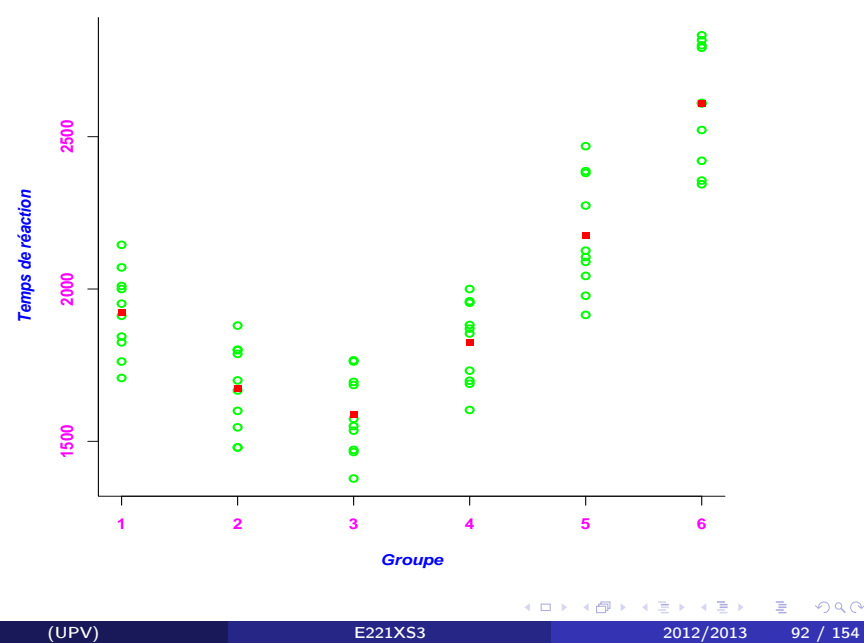

#### **Histogramme de la distribution**

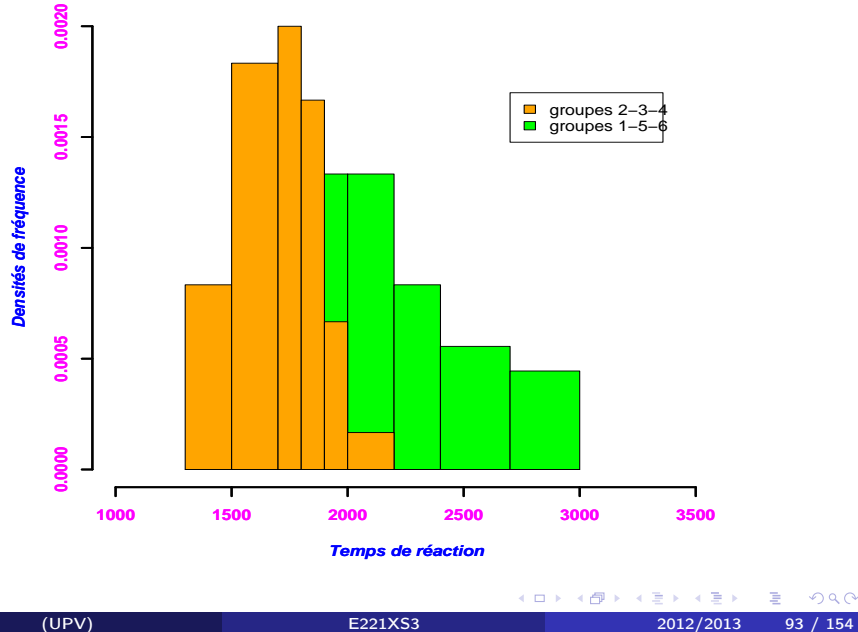

重

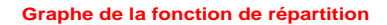

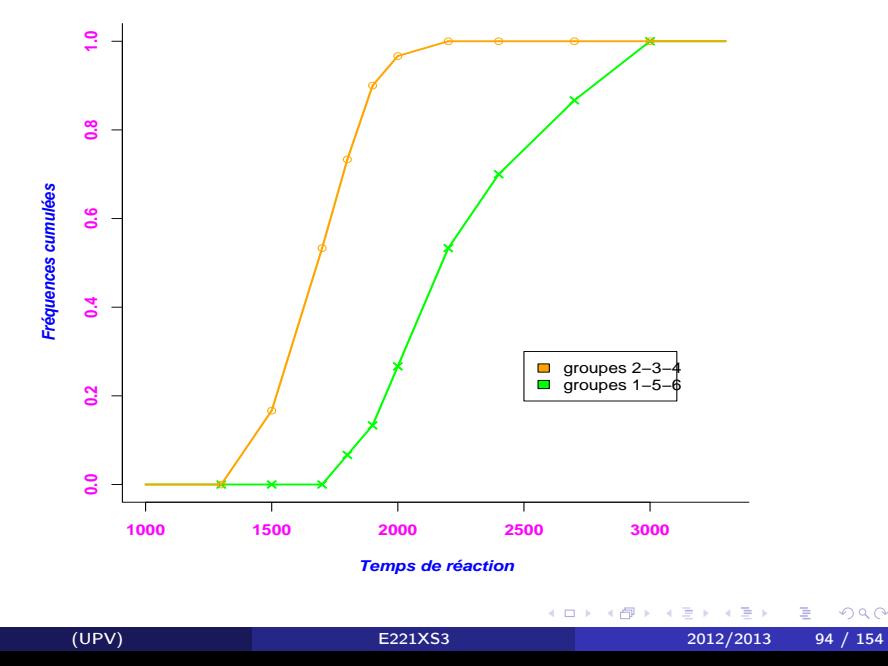

## Exemple 6 : Âge des décès dûs à l'alcoolisme

Variable déjà regroupée en classes à redéfinir proprement. Tableau de la distribution et de la distribution cumulée.

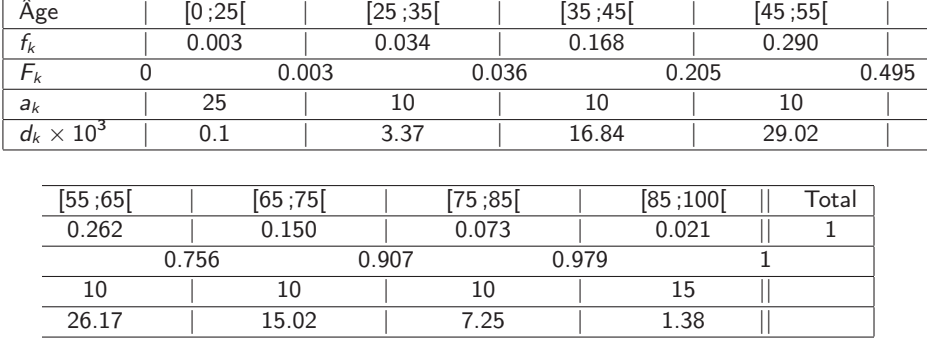

 $\leftarrow$   $\Box$ 

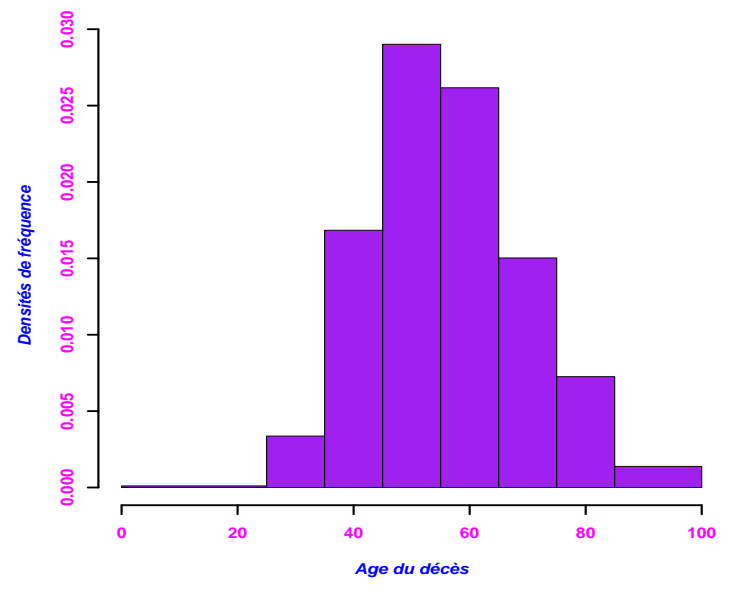

### **Histogramme de la distribution**

重

メロメ メタメ メミメ メミメ

### **Graphe de la fonction de répartition**

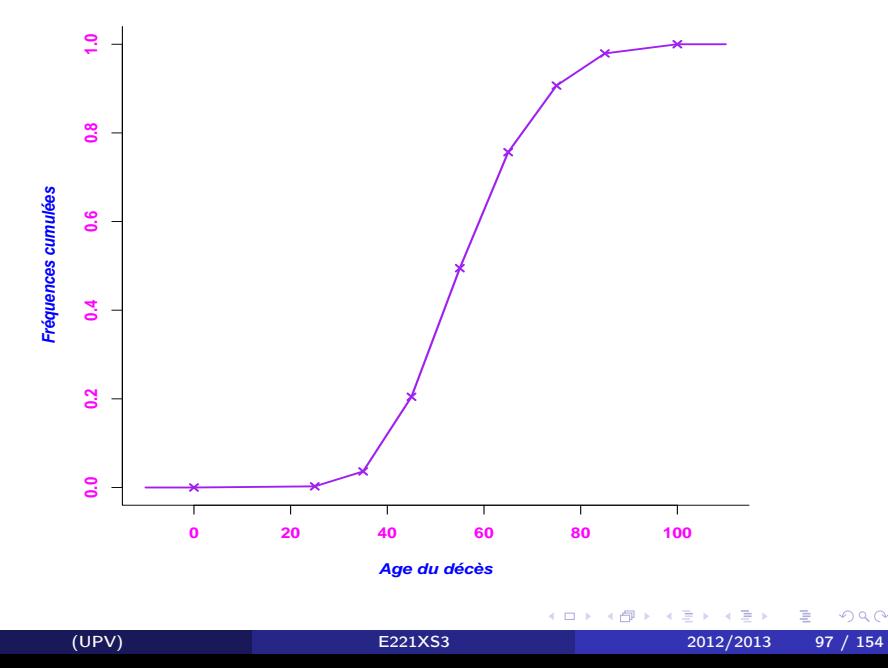

# À SAVOIR

<sup>1</sup> variable qualitative nominale :

- distribution : diagramme en barres séparées
- <sup>2</sup> variable qualitative ordinale :
	- distribution : diagramme en barres juxtaposées

### **3** variable quantitative discrète :

- distribution : diagramme en bâtons
- distribution cumulée : graphe de la fonction de répartition (en escalier)

### <sup>4</sup> variable quantitative continue :

- distribution : histogramme
- distribution cumulée : graphe de la fonction de répartition (linéaire par morceaux)

4 0 8

# Chapitre 4 : Définitions et premiers indices simples

On se concentre, dans cette 2e partie du cours, sur les **variables** quantitatives. Les valeurs observées d'une variable se positionnent donc sur une échelle de valeur.

Tous les indices présentés visent à résumer la distribution de la variable, i.e. la répartition des valeurs observées.

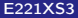

つひひ

# I - Définitions

À la vue des observations d'une variable quantitative, on peut s'intéresser à résumer l'information de la distribution par des indices de :

• localisation : c'est une valeur qui reflète un endroit spécifique de l'échelle où se situent les valeurs observées.

 $\longrightarrow$  une position sur l'échelle

• dispersion : c'est une valeur qui renseigne sur l'éloignement des valeurs observées les unes par rapport aux autres.

−→ un "écartement" sur l'échelle

Attention : ces 2 types d'indices renseignent sur des notions très différentes.

### II - Des indices simples

2 indices naturels de localisation :

◦ le minimum (min) : la valeur minimale observée.

−→ à partir d'où se situent les valeurs sur l'échelle

◦ le maximum (max) : la valeur maximale observée. −→ jusqu'où se situent les valeurs sur l'échelle

1 indice naturel de dispersion (qui en découle) :

 $\circ$  l'étendue (et) : la valeur et = max - min.

 $\rightarrow$  éloignement entre la valeur min et la valeur max

つひひ

# III - Le mode d'une distribution

• Cas d'une variable quantitative discrète :

le mode est la valeur observable la plus fréquemment observée.

−→ valeur la plus répétée dans l'échantillon, i.e. associée à l'effectif (ou la fréquence) le (la) plus élevé(e) dans le tableau de la distribution

−→ valeur du bâton le plus haut dans la représentation graphique de la distribution et "marche" la plus haute dans la représentation graphique de la distribution cumulée.

• Cas d'une variable quantitative continue :

On parle d'abord de *classe modale* : la classe la plus représentée.

Attention : les classes ne sont pas toutes de même amplitude, pour les rendre comparable, on compare les densités.

−→ classe de densité maximale

−→ classe du rectangle le plus haut dans l'histogramme, i.e. de morceau de droite de pente maximale dans le graphe de la fonction de répartition.

On définit alors le mode comme le centre de la classe modale.

Le mode est un indice de localisation

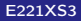

# À SAVOIR

**1** localisation : c'est une position des valeurs sur l'échelle.

- minimum : la valeur observée minimale
- maximum : la valeur observée maximale
- mode : le mode est une valeur observable qui concentre la plus grande quantité d'observations
- **2 dispersion** : c'est un éloignement des valeurs les unes par rapport aux autres sur l'échelle.
	- étendue : l'écart entre le minimum et le maximum.

## Chapitre 5 : Indices basés sur les rangs

On commence ici par ranger les individus par ordre croissant des valeurs de la variable.

La série des valeurs est dite triée et ordonnée. On rappelle qu'on note alors l'échantillon ordonné :

 $x_{(1)}, x_{(2)}, \ldots, x_{(n)}$ 

 $\rightarrow$  le min est la première valeur dans ce classement : min =  $x_{(1)}$ → le max est la dernière valeur dans ce classement : max =  $x_{(n)}$ 

On peut alors proposer comme *indice de localisation* une valeur qui sépare l'échantillon avec une certaine proportion d'individus ayant des valeurs plus petites que cette valeur là, et les autres individus ayant des valeurs plus grandes.

# I - La médiane

Intuition : La médiane ("Med") est une valeur observable qui partage en deux effectifs égaux l'échantillon rangé par ordre croissant de la variable.

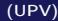

4 D F

### Exemples :

Quelle est la médiane des séries statistiques suivantes ?

- 3, 5, 6, 8, 10, 12, 14
- 4, 18, 12, 9, 7, 22, 10, 3, 6, 17, 14
- 1, 3, 2, 2, 3, 1, 4, 0, 2, 1, 3, 0, 2, 0, 1, 1, 3, 1, 3, 2, 2, 5, 1, 3, 5
- 1, 1, 2, 1, 2, 3, 3, 2, 1, 1, 2, 1, 3, 2, 0, 3, 3, 0, 2
- 5, 9, 19, 21, 24, 18, 43, 25, 26, 19

### Définition de la médiane :

- **O** Lorsque le nombre d'observations est impair,  $n = 2k + 1$ , alors Med est la  $(k+1)^e$  observation de la série ordonnée :  $\mathcal{M}$ ed  $=x_{(k+1)}$ .
- **2** Lorsque le nombre d'observations est pair,  $n = 2$  k, alors toutes les valeurs observables situées entre la  $k^e$  et la  $(k+1)^e$  valeur sont candidates. Par convention, on choisira pour Med la valeur centrale (le milieu) entre la  $k^e$  et la  $(k+1)^e$ :

$$
Med = \frac{x_{(k)} + x_{(k+1)}}{2}
$$

si elle est observable, sinon la valeur observable immédiatement inférieure.

つひひ
### Caractérisation de la médiane :

La médiane (Med) doit vérifier simultanément les 2 propriétés  $P_1$  et  $P_2$ suivantes :

<sup>1</sup> au moins 1 individu sur 2 dans l'échantillon a une valeur inférieure ou égale à Med :

$$
P_1 : freq(observations \le Med) \ge \frac{1}{2}
$$
  

$$
F(Med) \ge \frac{1}{2}
$$

<sup>2</sup> au moins 1 individu sur 2 dans l'échantillon a une valeur supérieure ou égale à Med :

$$
P_2 : freq(observations \ge Med) \ge \frac{1}{2}
$$
  
 
$$
G(Med) \ge \frac{1}{2}
$$

<span id="page-108-0"></span>4 0 3 4

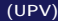

Aspects graphiques : Pour obtenir la médiane,

- **4** dans le cas d'une variable quantitative discrète
	- on cherche l'abscisse du ou des points d'ordonnée 0.5 du graphe de la fonction de répartition.
	- si plusieurs valeurs sont possibles (cas du plateau à hauteur 0.5), par la même convention, on prendra la valeur centrale si elle est observable ou la valeur observable immédiatement inférieure sinon.
- <sup>2</sup> dans le cas d'une variable quantitative continue,
	- à partir de la fonction de répartition, on cherche l'abscisse du point d'ordonnée 0.5 : soit par une simple lecture graphique, soit en calculant sa valeur par interpolation linéaire sur l'intervalle  $[b_k; b_{k+1}]$ contenant cette médiane :

$$
Med = b_k + (b_{k+1} - b_k) \times \frac{0.5 - F_k}{F_{k+1} - F_k}
$$

• à partir de l'histogramme, on cherche l'abscisse pour laquelle la surface cumulée à gauche est 0.5 : sur l'intervalle  $[b_k; b_{k+1}]$  contenant cette médiane ( $F_k$  étant la surface à gauche de  $b_k$ ) :

<span id="page-109-0"></span>
$$
Med = b_k + (b_{k+1} - b_k) \times \frac{0.5 - F_k}{f_{k+1}}
$$

#### **Exercices**

Un tableau de distribution d'une variable quantitative discrète : Nbre d'enfants dans une famille d'étudiants

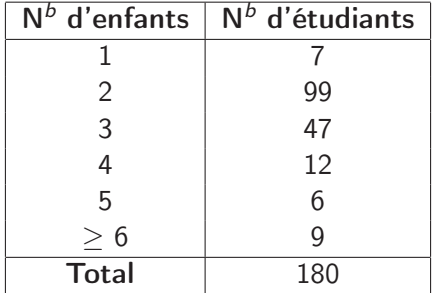

Donner le mode et la médiane de cette distribution ?

<span id="page-110-0"></span>4 D F

#### Un tableau de distribution d'une variable quantitative continue :

l'information étant non exhaustive (on ne dispose pas des données brutes) on ne peut calculer qu'une approximation de la médiane.

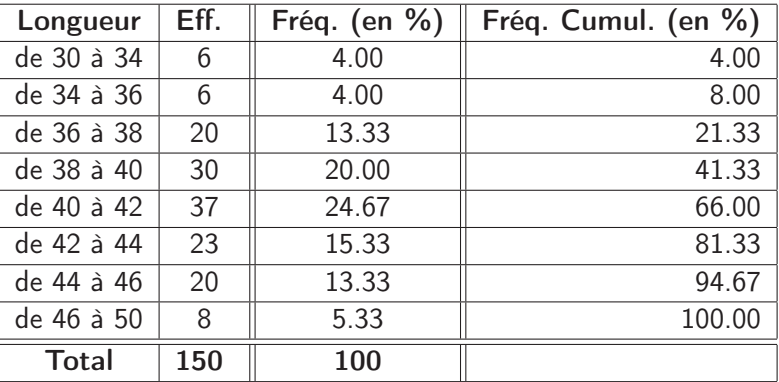

Donner la classe modale et la classe médiane de cette distribution ? Donner une valeur du mode, et une valeur approchée de la médiane ?

つひひ

### II - Les quartiles

Il y en a 3. Ils sont notés :  $Q_1$ , Med et  $Q_3$ .

**Intuition** : les 3 valeurs  $Q_1$ , *Med*,  $Q_3$  sont des valeurs observables qui partagent en quatre effectifs égaux l'échantillon ordonné.

 $Q_1$ , Med,  $Q_3$  sont des indices de localisation. Ils sont fondamentaux.

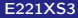

#### Exemples :

Quel est le 1er quartile  $(Q_1)$  des séries statistiques suivantes?

\n- \n
$$
(n = 12)
$$
\n
	\n- 3, 7, 8, 10, 11, 12, 14, 18, 20, 23, 24, 27
	\n- \n $(n = 13)$ \n
		\n- 3, 7, 8, 10, 11, 12, 14, 18, 20, 23, 24, 27, 29
		\n\n
	\n- \n $(n = 14)$ \n
		\n- 3, 7, 8, 10, 11, 12, 14, 18, 20, 23, 24, 27, 29, 30
		\n\n
	\n- \n $(n = 15)$ \n
		\n- 3, 7, 8, 10, 11, 12, 14, 18, 20, 23, 24, 27, 29, 30, 35
		\n\n
	\n

Convention : quand plusieurs valeurs sont possibles, on choisit la valeur centrale (milieu) si elle est observable, sinon la valeur observable immédiatement inférieure.

#### Caractérisation :

- $\rightarrow Q_1$  vérifie simultanément les 2 propriétés  $P_1$  et  $P_2$  suivantes :
	- <sup>1</sup> au moins 1 individu sur 4 dans l'échantillon a une valeur inférieure ou égale à  $Q_1: \;\; P_1: \quad \; \textit{freq}(\textit{observations} \leq Q_1) \;\; \geq \;\; \frac{1}{4}$ 4  $F(Q_1)$   $\geq \frac{1}{4}$
	- <sup>2</sup> au moins 3 individus sur 4 dans l'échantillon ont une valeur supérieure ou égale à  $Q_1: P_2:$  freq(observations  $\geq Q_1)$   $\geq$   $\frac{3}{4}$ 4  $G(Q_1) \geq \frac{3}{4}$ 4
- $\longrightarrow Q_3$  vérifie simultanément les 2 propriétés  $P_1$  et  $P_2$  suivantes :
	- <sup>1</sup> au moins 3 individus sur 4 dans l'échantillon ont une valeur inférieure ou égale à  $Q_3: P_1:$  freq(observations  $\leq Q_3$ )  $\geq \frac{3}{4}$ 4  $F(Q_3) \geq \frac{3}{4}$ 4

<sup>2</sup> au moins 1 individu sur 4 dans l'échantillon a une valeur supérieure ou égale à  $Q_3:$   $P_2:$   $freq (observations \geq Q_3)$   $\geq$   $\frac{1}{4}$ 4  $G(Q_3) \qquad \qquad \geq \frac{1}{4}$ 4

 $200$ 

4

イロメ イ部メ イミメ イモメー

**Aspect graphique** :  $Q_1$ , Med et  $Q_3$  sont les valeurs où le graphe de la fonction de répartition  $F$  franchit respectivement les ordonnées 0.25, 0.5 et 0.75. On utilisera les mêmes techniques de calcul et convention que pour la médiane.

Comme pour la médiane, dans le cas d'une variable quantitative continue, on n'obtient donc que des valeurs approchées de ces indices en supposant une répartition uniforme des valeurs dans chaque classe.

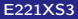

#### **Exercices**

Donner la valeur des quartiles  $Q_1$  et  $Q_3$  dans les 2 exemples ci-dessus :

▶ [Exercices](#page-0-1)

### Définition :

À l'aide des quartiles, on peut définir l'écart inter-quartiles (EIQ) :

$$
\mathit{ElQ} = Q_3 - Q_1
$$

C'est l'écart entre le premier et le troisième quartile. C'est donc un indice de dispersion.

4 D F

### Représentation graphique : le box-plot

Il existe une représentation graphique fondée sur la médiane et les quartiles ("boîte à pattes", "boîte à moustaches", box and whiskers) :

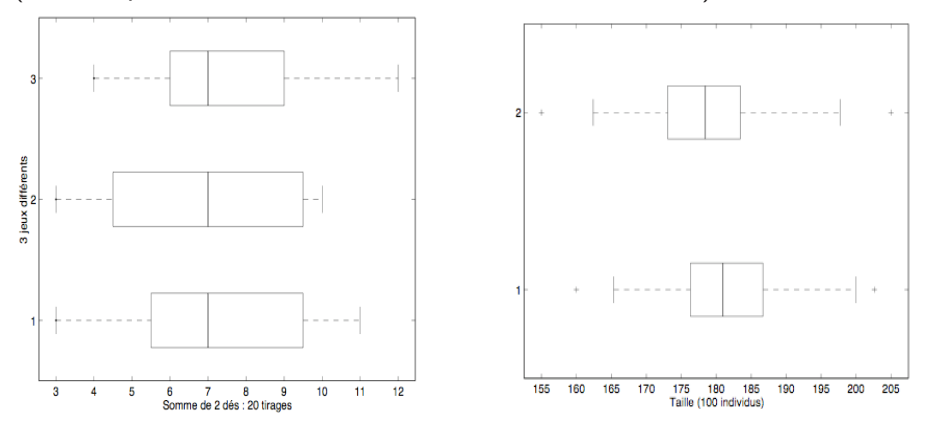

III - Les quantiles et intervalles

### Autres indices basés sur les rangs

 $\bullet$  Les déciles  $(D_1 \land D_9)$ :

les 9 valeurs  $D_1$ ,  $D_2$ ,  $D_3$ ,  $D_4$ , Med,  $D_6$ ,  $D_7$ ,  $D_8$ ,  $D_9$ , partagent en dix effectifs égaux l'échantillon rangé par ordre croissant de la variable.

- Les centiles  $(C_1 \land C_{99})$  : ...
- **•** De façon générale, un quantile  $(q_{\alpha})$  peut être associé à toute proportion  $\alpha$  d'invididus dans l'échantillon ayant des valeurs plus petites que  $q_{\alpha}$  et  $1 - \alpha$  ayant des valeurs plus grandes que  $q_{\alpha}$ .

Caractérisation :  $q_0$  vérifie simultanément les 2 propriétés :

$$
P_1: \t freq(observations \le q_\alpha) \ge \alpha
$$
  
\n
$$
F(q_\alpha) \ge \alpha
$$
  
\n
$$
P_2: \t freq(observations \ge q_\alpha) \ge 1 - \alpha
$$
  
\n
$$
G(q_\alpha) \ge 1 - \alpha
$$

 $q_{\alpha}$  est une valeur observable de la variable.

4 D F

Exemples :  $q_{0.5} = q_{50\%} = \text{Med}$  ou  $q_{0.03} = q_{3\%} = C_3$ 

Tous ces indices sont des indices de localisation.

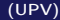

不自下

э

 $QQ$ 

#### Intervalles basés sur les rangs

À l'aide des indices précédents, on peut construire de nombreux intervalles centrés autour de la médiane (intervalles centrés au sens des quantiles). Ce sont autant d'indicateurs des positions centrales des valeurs de l'échantillon.

- l'intervalle à 50% centré autour de la médiane :  $[Q_1; Q_3]$
- $\bullet$  l'intervalle à 80% centré autour de la médiane :  $[D_1; D_9]$
- l'intervalle à 60% centré autour de la médiane :  $[D_2; D_8]$
- $\bullet$  l'intervalle à 95% centré autour de la médiane :  $[q_{2.5\%}; q_{97.5\%}]$

## A SAVOIR

Lorsque les observations ont été ordonnées, on peut alors définir :

- **4** comme paramètres de localisation :
	- la médiane (Med) : une valeur observable vérifiant qu'au moins 50% des valeurs de l'échantillon sont plus petites qu'elle et au moins 50% plus grandes qu'elle.
	- les quartiles, déciles, centiles
	- le quantile d'ordre  $\alpha$  ( $q_{\alpha}$ ) : une valeur observable vérifiant qu'une proportion au moins  $\alpha$  des valeurs de l'échantillon sont plus petites qu'elle et au moins  $1-\alpha$  sont plus grandes qu'elle.
- 2 comme paramètre de dispersion :
	- l'écart inter-quartile : l'écart entre le 1er et 3ème quartile.

### Chapitre 6 : Distance, dispersion, indice de localisation centrale

## I - Définition intuitive

Un indice de localisation centrale est :

une valeur "résumé" qui se situe le mieux possible au milieu des données. Elle sera proche de tous les individus de l'échantillon à la fois.

On a donc besoin des 2 notions :

- **O** pour le mot "proche" on a besoin de définir une notion de distance entre deux valeurs.
- **2** pour l'expression "proche de tous" on a besoin de définir une notion de **dispersion** des valeurs de l'échantillon autour d'un point.

### II - Distance et dispersion

Soit une variable X observée sur *n* individus. On continue de désigner par  $x_1, x_2, \ldots, x_i, \ldots, x_n$ , les *n* valeurs observées.

Soit a une valeur réelle quelconque (une position quelconque sur l'échelle). On définit :

 $d(x_i, \pmb{\mathcal{a}})$  : **la distance** entre la valeur  $x_i$  et la valeur  $\pmb{\mathcal{a}}$ 

On choisit généralement comme distance naturelle :

1. la distance au sens des **valeurs absolues** :  $d(x_i, a) = |x_i - a|$ 

2. la distance au sens des carrés :  $d(x_i, a) = (x_i - a)^2$ 

 $\mathbf{Disp}(a) = \sum^{n} d(x_i, a)$  : la dispersion totale des valeurs observées de

la variable  $\overline{X}$  (les valeurs de l'échantillon) autour de *a* et associée à la distance d.

C'est un résumé (la somme) des distances de toutes les valeurs de l'échantillon à la valeur a.

つひひ

#### Exemple numérique

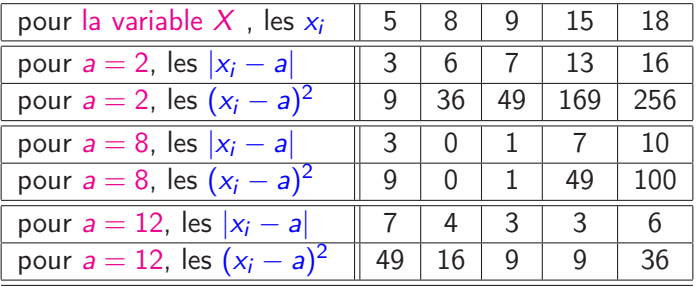

| $a = 2$                  | $a = 8$                        | $a = 12$ |     |     |
|--------------------------|--------------------------------|----------|-----|-----|
| Disp <sup>(  )</sup> (a) | $= \sum_{i=1}^{5}  x_i - a $   | 45       | 21  | 23  |
| Disp <sup>(2)</sup> (a)  | $= \sum_{i=1}^{5} (x_i - a)^2$ | 519      | 159 | 119 |

La valeur  $a = 8$  est plus proche des données que  $a = 2$  et  $a = 12$  pour la dispersion Disp<sup>(||)</sup> La valeur  $a = 12$  est plus proche des données que  $a = 2$  et  $a = 8$  pour la dispersion Disp<sup>(2)</sup>  $\Omega$ 

(UPV) [E221XS3](#page-0-0) 2012/2013 125 / 154

Cas d'une variable discrète présentée sous la forme du tableau de distribution.

 $n_1$  individus prennent la valeur  $v_1$  $n<sub>2</sub>$  individus prennent la valeur  $v<sub>2</sub>$ . . .  $n<sub>C</sub>$  individus prennent la valeur  $v<sub>C</sub>$ La dispersion  $\textsf{Disp}(a) = \sum_{n=1}^{n}$  $i=1$  $d(x_i, a)$  peut alors aussi s'écrire :

$$
\mathsf{Disp}(a) = \sum_{k=1}^C n_k d(v_k, a)
$$

Ce qui pour les 2 distances envisagées donne :

$$
Disp^{(||)}(a) = \sum_{k=1}^{C} n_k |v_k - a|
$$
 
$$
Disp^{(2)}(a) = \sum_{k=1}^{C} n_k (v_k - a)^2
$$

#### <span id="page-126-0"></span>Exemple

 $\triangleright$  [Nbre d'enfants dans une famille d'étudiants](#page-0-1)  $\cdot$  cas de la Disp $(\parallel)$ 

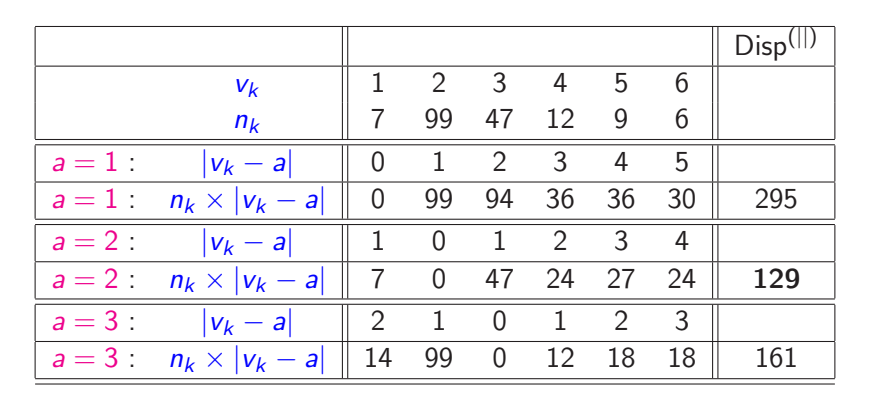

La valeur  $a = 2$  est plus proche des données que  $a = 1$  et  $a = 3$  pour la dispersion Disp<sup>(||)</sup>

4 D.K.

(UPV) [E221XS3](#page-0-0) 2012/2013 127 / 154

э

 $QQ$ 

 $\rightarrow$  [Nbre d'enfants dans une famille d'étudiants](#page-0-1)  $\,$  : cas de la  $\,$  Disp $^{(2)}$ 

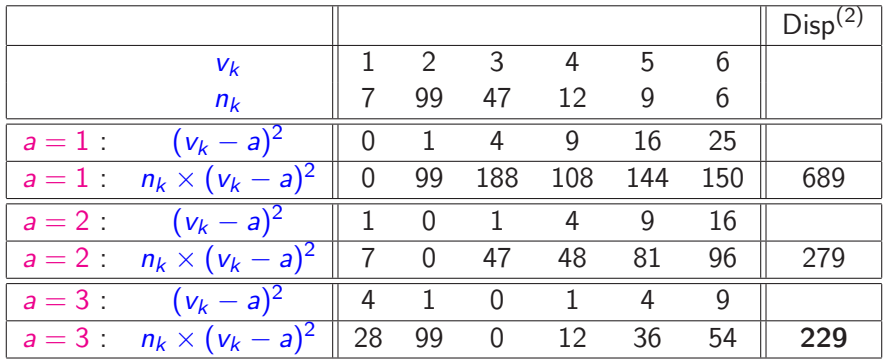

La valeur  $a = 3$  est plus proche des données que  $a = 2$  et  $a = 1$  pour la dispersion  $Disp<sup>(2)</sup>$ 

4 D F

(UPV) [E221XS3](#page-0-0) 2012/2013 128 / 154

### III - Indice de localisation centrale

Un **indice de localisation centrale** est la valeur a :

• qui minimise la dispersion • telle que  $\text{Disp}(a) = \sum_{n=1}^{n}$  $i=1$  $d(x_i, a)$  est minimale

 $\rightarrow$  Un tel indice dépend beaucoup de la distance d choisie.

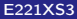

### $a$  - Pour la dispersion Disp $(||)$

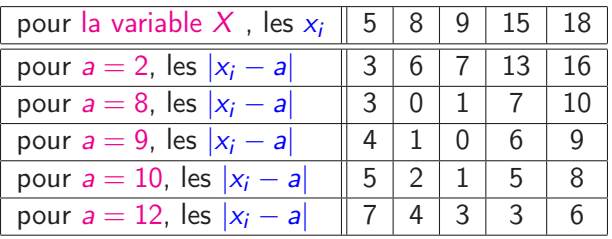

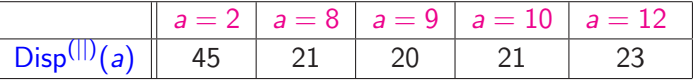

On peut montrer que  $a = 9$  est la valeur la plus proche de ces données pour la dispersion Disp<sup>(||)</sup>

4 0 8

つへへ

### Propriété

Avec la distance  $d(x_i, a) = |x_i - a|$ , le minimum de la dispersion est obtenu pour  $a = Med$  (la médiane des observations).

[Nbre d'enfants dans une famille d'étudiants](#page-126-0)

La valeur de la dispersion des observations autour de la médiane est :

$$
Disp^{(||)}(Med) = \sum_{i=1}^{n} |x_i - Med|
$$

C'est l'écart absolu à la médiane.

En divisant l'expression précédente par le nombre d'observations :

$$
\frac{1}{n}\sum_{i=1}^n |x_i - \text{Med}|
$$

on parle d'écart absolu moyen à la médiane.

つひひ

## b - Pour la dispersion Disp(2)

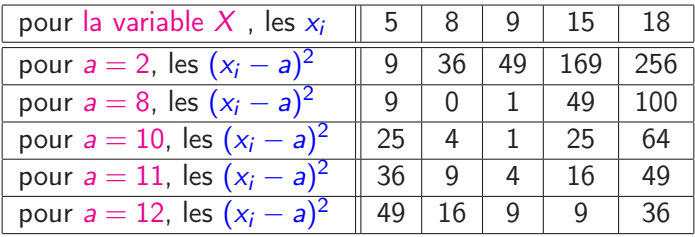

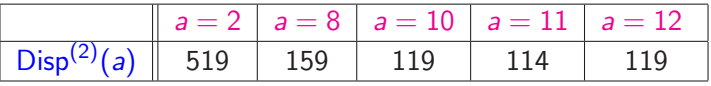

On peut montrer que :

$$
Disp^{(2)}(11+x) = 114 + 5 \times x^2
$$

 $a = 11$  est la valeur la plus proche des données pour la dispersion  $\rho_{\text{isp}}^{(2)}$ 

4 D F

<span id="page-131-0"></span> $299$ 

Propriété

- Avec la distance  $d(x_i, a) = (x_i a)^2$ , le minimum de la dispersion est obtenu pour  $a=\frac{1}{a}$ n  $\sum_{i=1}^{n} x_i$  (la moyenne des observations notée  $\overline{x}$ ).  $i=1$
- La valeur de la dispersion des observations autour de la moyenne est :

$$
\mathrm{Disp}^{(2)}(\overline{x})=\sum_{i=1}^n(x_i-\overline{x})^2
$$

## C'est l'écart carré à la moyennne.

La dispersion moyenne des observations autour de la moyenne s'obtient alors en divisant la dispersion par le nombre d'observations :

<span id="page-132-0"></span>
$$
Var(x) = \frac{1}{n}Disp^{(2)}(\overline{x}) = \frac{1}{n}\sum_{i=1}^{n}(x_i - \overline{x})^2
$$

on parle d'écart carré moyen à la moyenne. Cette valeur s'appelle la variance.

"la moyenne des carrés des écart[s à](#page-131-0) [la](#page-133-0)[mo](#page-132-0)[y](#page-133-0)[en](#page-0-0)[ne](#page-153-0)["](#page-0-0)[.](#page-0-0)

## IV - Moyenne, variance, écart-type

## a - Définition

- **1 La moyenne** a été définie comme la valeur de *a* qui minimise la dispersion des données de l'échantillon autour de a.
- <sup>2</sup> La variance a été définie comme la valeur de cette dispersion minimale moyenne (dispersion moyenne autour de la moyenne).
- <sup>3</sup> L'écart-type est défini comme la racine carrée de la variance

<span id="page-133-0"></span> $\sigma(x) = \sqrt{\textsf{Var}(x)}$ 

 $\rightarrow$  la moyenne est un indice de localisation;

 $\rightarrow$  la variance et l'écart-type sont des indices de dispersion; mais contrairement à la variance, l'écart-type est un indice "compréhensible" puisque de même unité que les données.

Attention : il est incohérent d'associer à la moyenne une mesure de dispersion qu'elle ne minimise pas. Autrement dit, il est incohérent d'associer à la moyenne une distance autre [qu](#page-132-0)[e](#page-134-0) [le](#page-132-0) [c](#page-133-0)[a](#page-134-0)[rr](#page-0-0)[é.](#page-153-0)  $200$ 

b - Calcul de la moyenne et de la variance Cas d'une variable quantitative discrète présentée sous la forme du tableau de distribution

> $n_1$  individus prennent la valeur  $v_1$  $n<sub>2</sub>$  individus prennent la valeur  $v<sub>2</sub>$ . . .

 $n<sub>C</sub>$  individus prennent la valeur v $\epsilon$ 

la moyenne peut alors aussi s'écrire :

$$
\bar{x} = \frac{1}{n} \sum_{k=1}^{C} n_k v_k
$$

et la variance :

$$
\text{Var}(x) = \frac{1}{n} \sum_{k=1}^{C} n_k (v_k - \bar{x})^2
$$

<span id="page-134-0"></span>つひひ

#### Exemple

[Nbre d'enfants dans une famille d'étudiants](#page-0-1)

 $\bar{x} = \frac{1}{180}(7v_1 + 99v_2 + 47v_3 + 12v_4 + 9v_5 + 6v_6) = 2.64.$ 

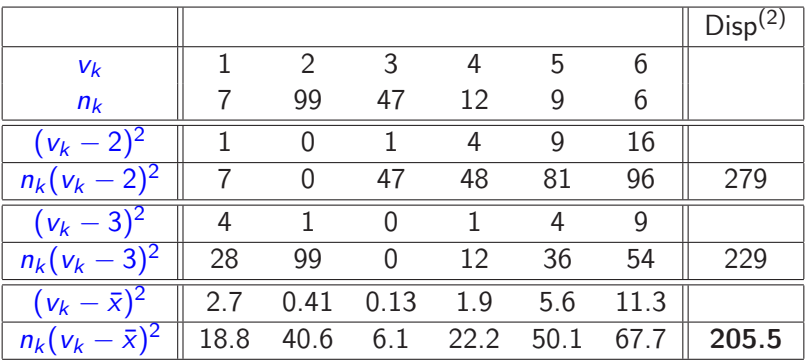

La moyenne  $a = 2.64$  est la valeur la plus proche des données pour la dispersion Disp<sup>(2)</sup>

La dispersion vaut 205.5, la variance vaut 1.142, l'écart-type vaut 1.07.

 $\Omega$ 

**◆ ロ ▶ → 何** 

### Cas d'une variable continue présentée sous la forme du tableau de distribution

On dispose de l'information non exhaustive suivante :

 $n_k$  individus prennent une valeur dans l'intervalle  $[b_{k-1}; b_k]$ 

On choisit alors chaque **milieu de classe** comme "représentant" des valeurs dans la classe.

```
c_1 est le milieu de l'intervalle [b_0; b_1].
```
 $c_k$  est le milieu de la classe  $[b_{k-1}; b_k]$ 

On calcule alors une approximation de la moyenne par l'expression

$$
\bar{x} = \frac{1}{n} \sum_{k=1}^{C} n_k c_k
$$

Remarque : cette expression est très similaire à celle pour une variable quantitative discrète avec ici C classes et C centres de classes à la place des valeurs  $v_k$ .  $\Omega$ 

. .

(UPV) [E221XS3](#page-0-0) 2012/2013 137 / 154

### Exemple

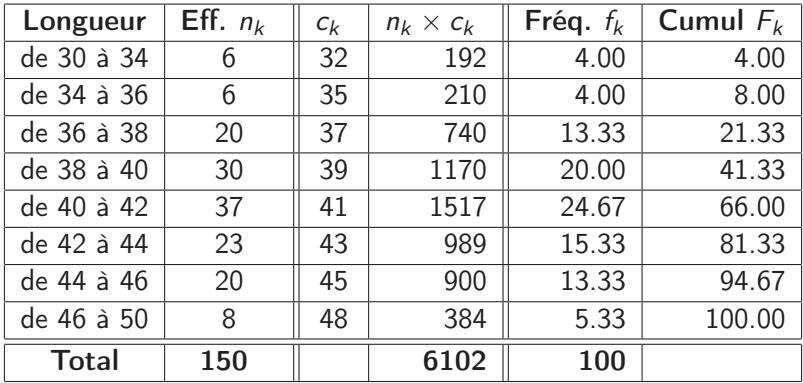

 $\overline{x} \approx 40.68$ 

Ε

<span id="page-137-0"></span> $299$ 

イロト イ部 トメ ヨト メ ヨト

### Remarque : Calcul de la moyenne et la variance en utilisant les fréquences

Lorsque l'on dispose de l'information sous forme de tableau de distribution, on peut calculer à l'aide des fréquences ces 2 indices.

• Pour une variable quantitative discrète :

$$
\bar{x} = \frac{1}{n} \sum_{k=1}^{C} n_k v_k
$$
  
= 
$$
\sum_{k=1}^{C} \frac{n_k}{n} v_k
$$
  
= 
$$
\sum_{k=1}^{C} f_k v_k
$$

et la variance :

<span id="page-138-0"></span>
$$
\text{Var}(x) = \sum_{k=1}^C f_k (v_k - \bar{x})^2
$$

• Pour une variable quantitative continue :

On reprend les mêmes expressions en remplaçan[t l](#page-137-0)e[s](#page-139-0)  $v_k$  $v_k$  $v_k$  [pa](#page-139-0)[r](#page-0-0)  $c_k$  $c_k$ [.](#page-0-0)

#### Quelques remarques :

• On peut vérifier que :

$$
Var(x) = \frac{1}{n} \sum_{i=1}^{n} x_i^2 - \overline{x}^2
$$

"la moyenne des carrés moins le carré de la moyenne".

- La moyenne a toujours une précision plus "fine" que les observations. Dans le cas d'une variable quantitative discrète elle ne sera donc jamais (ou presque) une valeur entière ; ce n'est pas nécessairement une valeur observable.
- La médiane est de la même précision que les observations. Dans le cas d'une variable quantitative discrète elle sera toujours une valeur entière ; ce sera toujours une valeur observable.
- La proximité des 3 indices mode, médiane, moyenne traduit la symétrie de la distribution.

Exemple : moyenne  $\approx$  médiane  $\approx$  40.7 le mode est aussi dans l'intervalle [40 ; 42]

<span id="page-139-0"></span>4 **ED** 3 4

### V - Intervalle basé sur la moyenne et l'écart-type

Pour une distribution symétrique et unimodale, on appelle *intervalle de* dispersion centré autour de la moyenne, l'intervalle :

$$
ID(X) = [\overline{x} - 2 \times \sigma(x), \overline{x} + 2 \times \sigma(x)]
$$

Il contient approximativement 95% des valeurs de la population.

<span id="page-140-0"></span>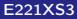

# À SAVOIR

**Distance** : on définit la distance  $d(x_i, a)$  entre une valeur  $x_i$  de l'échantillon et une position quelconque a sur l'échelle par :

- en valeur absolu :  $d(x_i, a) = |x_i a|$
- au carré :  $d(x_i, a) = (x_i a)^2$
- **2 Dispersion** : on définit la dispersion *Disp(a)* des valeurs de l'échantillon autour de la position *a* par :  $\rho(\boldsymbol{s}) = \sum_{i=1}^n d(x_i, \boldsymbol{s})$
- <sup>3</sup> La médiane minimise la dispersion en valeur absolue des observations de l'échantillon autour de a.
- **4** La moyenne minimise la dispersion au carré des observations de l'échantillon autour de a.
- **La variance** est la dispersion au carré moyenne des observations de l'échantillon autour de la moyenne.
- **E** L'écart-type est la racine carré de la variance.
- **O** L' intervalle de dispersion est l'intervalle  $[\overline{x} 2\sigma(x), \overline{x} + 2\sigma(x)]$ . Il correspond, pour une variable dont la distribution est symétrique, à un intervalle contenant environ 95% de ses val[eu](#page-140-0)r[s](#page-142-0) [d](#page-140-0)[an](#page-141-0)[s](#page-142-0) [la](#page-0-0) [po](#page-153-0)[pu](#page-0-0)[la](#page-153-0)[tio](#page-0-0)[n.](#page-153-0)  $\Omega$

<span id="page-141-0"></span>

## Chapitre 7 : Données centrés réduites, Autres indices

### I - Données centrées réduites

Il existe 2 transformations qui sont classiquement appliquées aux observations d'une même variable. Ce sont les opérations de :

**1 centrage** : on retranche la moyenne à toutes les valeurs

 $y_i = x_i - \overline{x}$ 

les  $y_i$  sont appelées données (valeurs) centrées.

**2** centrage et réduction : on divise toutes les valeurs centrées par l'écart-type

<span id="page-142-0"></span>
$$
z_i = \frac{x_i - \overline{x}}{\sigma_x}
$$

les  $z_i$  sont appelées données (valeurs) centrées réduites.

Les valeurs ainsi obtenues (les  $y_i$  et  $z_i$ ) sont dites :

 $centrées = de moyenne nulle$  $r$ éduites = de variance égale à 1

On a donc :

pour la variable centrée

 $\overline{y} = 0$   $\sigma_y = \sigma_x$ 

pour la variable centrée, réduite

 $\overline{z} = 0$   $\sigma_z = 1$ 

 $200$
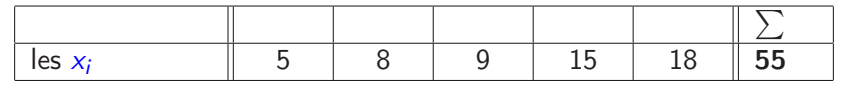

### $\bar{x} = 11$

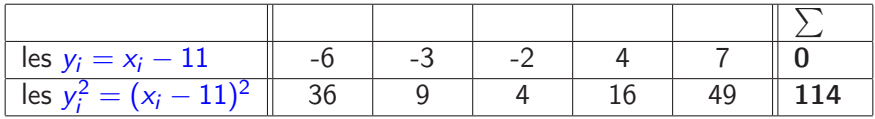

 $\sigma_{x}^{2} = 22.8$  et  $\sigma_{x} = 4.775$ 

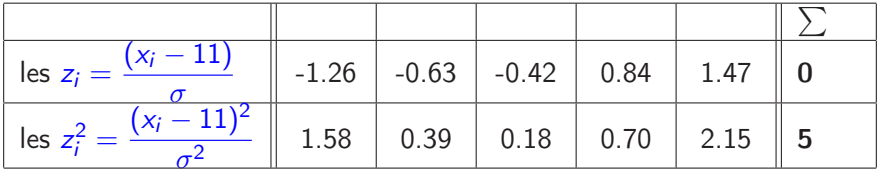

K ロ ▶ K @ ▶ K 할 ▶ K 할 ▶ 이 할 → 90 Q @

[Nbre d'enfants dans une famille d'étudiants](#page-0-1) :

$$
\bar{x} = 2.64
$$
, 
$$
\sigma_x^2 = 1.142
$$
 et 
$$
\sigma_x = 1.07
$$

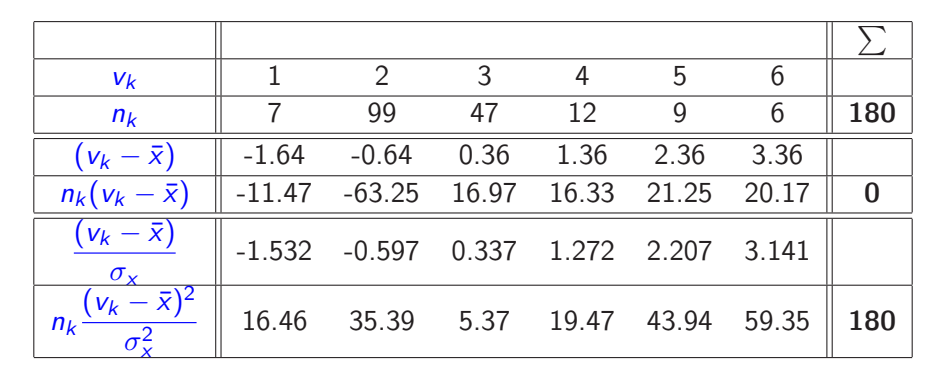

÷.

 $299$ 

キロメ メ都 メメ きょうくぼう

### Interprétation

**1** La valeur centrée réduite (ou score centré réduit) permet de situer le score d'un individu comparativement à un groupe constitué de l'échantillon et ceci *indépendamment de l'échelle de mesure*.

Pour l'individu numéro i,

- un score centré réduit  $z_i = 1.5$  signifie que son score brut  $x_i$  s'est situé au dessus de la moyenne à une distance de 1.5 écart-type. - un score centré réduit  $z_i = -0.8$  signifie que son score brut  $x_i$  s'est situé en dessous de la moyenne à une distance de 0.8 écart-type.

**2** Cela permet aussi de **comparer des mesures** qui n'ont pas été réalisées sur la même échelle de mesure.

Par exemple :

- le salaire de monsieur X en France est de 2500 euros bruts mensuel - le salaire de monsieur Y au Japon est de 296000 yens bruts mensuel Qui de monsieur X et monsieur Y a le meilleur salaire par rapport à sa nationalité ?

• En France, le salaire moyen est de 2750 euros et l'écart-type de 900 euros. Le salaire centré réduit de monsieur X est donc :  $\frac{2500-2750}{900} = -0.278$ .

• Au Japon, le salaire moyen est de 297000 yens et l'écart-type de 150000 yens.

Le salaire centré réduit de monsieur Y est donc :  $\frac{296000 - 297000}{150000} = -0.007$ .

⇒ Monsieur Y est donc mieux payé dans son pays que monsieur X dans le sien mais cela reste dans les 2 cas des salaires inférieurs à leur moyenne (la moyenne dans leur pays).

## II - 2 nouveaux indices

À l'aide des données centrées réduites, on définit 2 nouveaux indices :

le skewness

$$
sk_x = \frac{1}{n}\sum_{i=1}^{n} z_i^3 = \frac{1}{n}\sum_{i=1}^{n} \left(\frac{x_i - \overline{x}}{\sigma_x}\right)^3
$$

le skewness "mesure" la symétrie d'une distribution le skewness d'une distribution symétrique est proche de 0.

le kurtosis

$$
k_x = \frac{1}{n} \sum_{i=1}^{n} z_i^4 = \frac{1}{n} \sum_{i=1}^{n} \left(\frac{x_i - \overline{x}}{\sigma_x}\right)^4
$$

le kurtosis "mesure" les excès d'une distribution le kurtosis d'une distribution symétrique "Classique" est proche de 3.

[Nbre d'enfants dans une famille d'étudiants](#page-0-1) :

$$
\bar{x} = 2.64
$$
,  $\sigma_x^2 = 1.142$  et  $\sigma_x = 1.07$ 

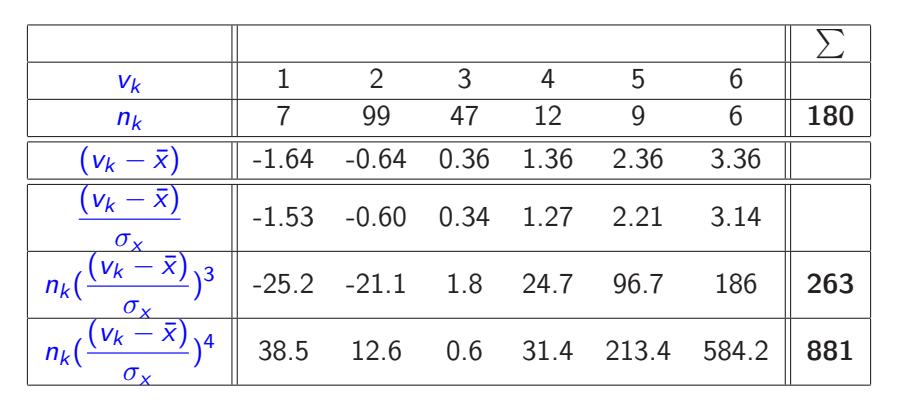

Ainsi :

<span id="page-149-0"></span>\n
$$
\text{skewness} = \frac{263}{180} = 1.46
$$
\n  $\text{kurtosis} = \frac{881}{180} = 4.89$ \n

\n\n $\text{(UPV)} = \text{E}^{221} \times 53$ \n

\n\n $\text{E}^{221} \times 53$ \n

\n\n $\text{E}^{221} \times 53$ \n

\n\n $\text{E}^{221} \times 53$ \n

\n\n $\text{E}^{221} \times 53$ \n

\n\n $\text{E}^{221} \times 53$ \n

\n\n $\text{E}^{221} \times 53$ \n

# Deux variables continues (1000 observations)

la taille d'une population masculine les précipitations pluvieuses

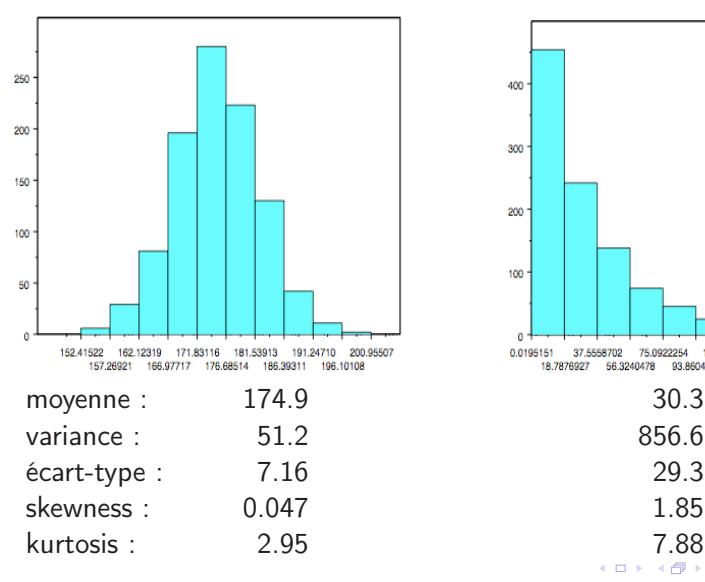

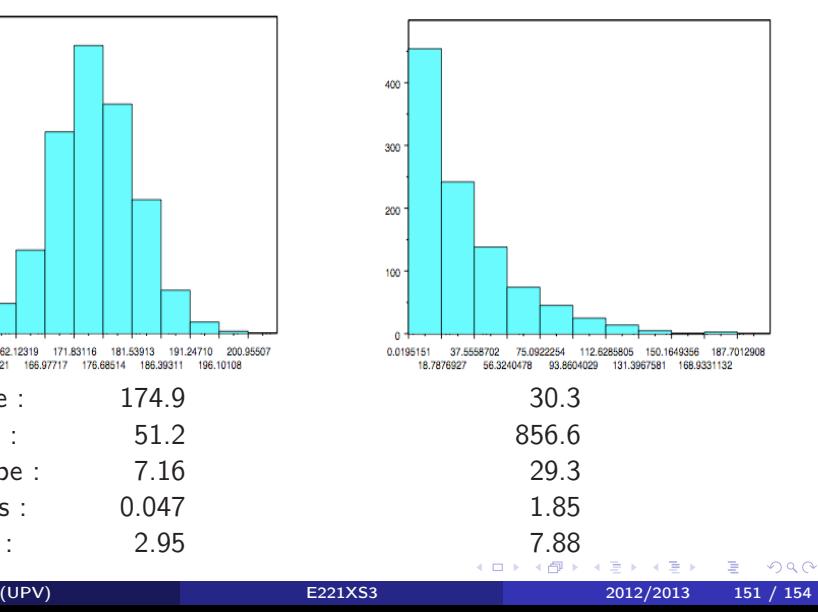

<span id="page-150-0"></span>

## Histogrammes de 2 variables symétriques avec 20 classes (1000 observations)

<span id="page-151-0"></span>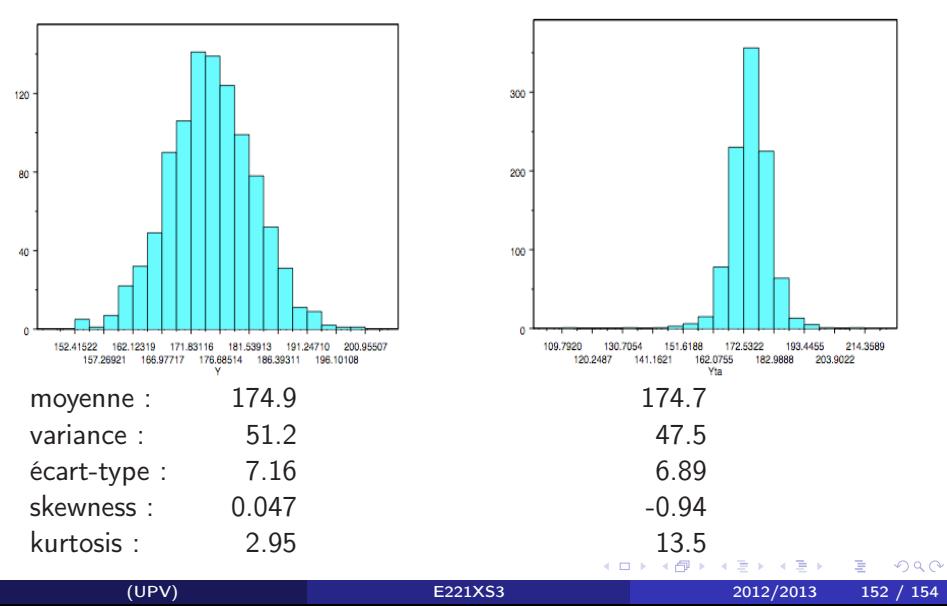

### Box plot

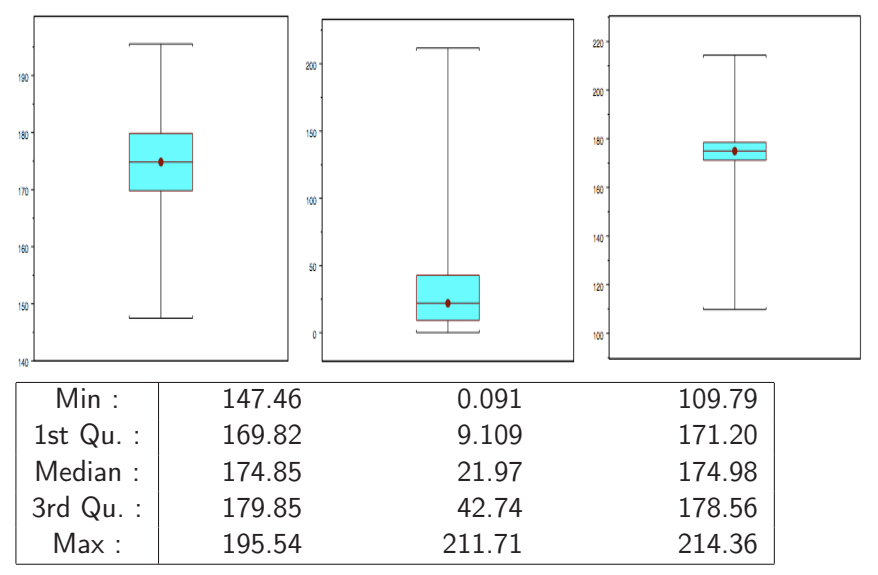

Þ (UPV) [E221XS3](#page-0-0) 2012/2013 153 / 154

 $\triangleleft$ 

4 D F

向

÷.

<span id="page-152-0"></span> $299$ 

# À SAVOIR

**Données centrées réduites** : à partir des valeurs  $x_i$  de l'échantillon, on construit l'échantillon des données centrées réduites  $z_i$  en calculant :

$$
z_i = \frac{x_i - \overline{x}}{\sigma_x}
$$

Ce nouvel échantillon des données centrées réduites vérifie :

 $\overline{z} = 0$   $\sigma_z = 1$ 

On définit alors :

**4** skewness :

$$
sk_x = \frac{1}{n}\sum_{i=1}^{n} z_i^3 = \frac{1}{n}\sum_{i=1}^{n} \left(\frac{x_i - \overline{x}}{\sigma_x}\right)^3
$$

<sup>2</sup> kurtosis :

$$
k_x = \frac{1}{n} \sum_{i=1}^{n} z_i^4 = \frac{1}{n} \sum_{i=1}^{n} (\frac{x_i - \overline{x}}{\sigma_x})^4
$$